**ISSN 0265-5195**

orthwrite

January 2002 Issue 115

news events people reviews projects programming

# **JenX Revisited - A Simple XML Parser**

**FIGUK magazine: The End of the Line The Semantic Web From the 'Net - a Non-English View A Call to Assembly 3/3 A Safer Mini-OOF Across the Big Teich Forthwrite Index**

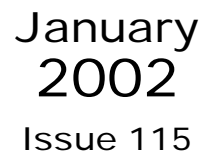

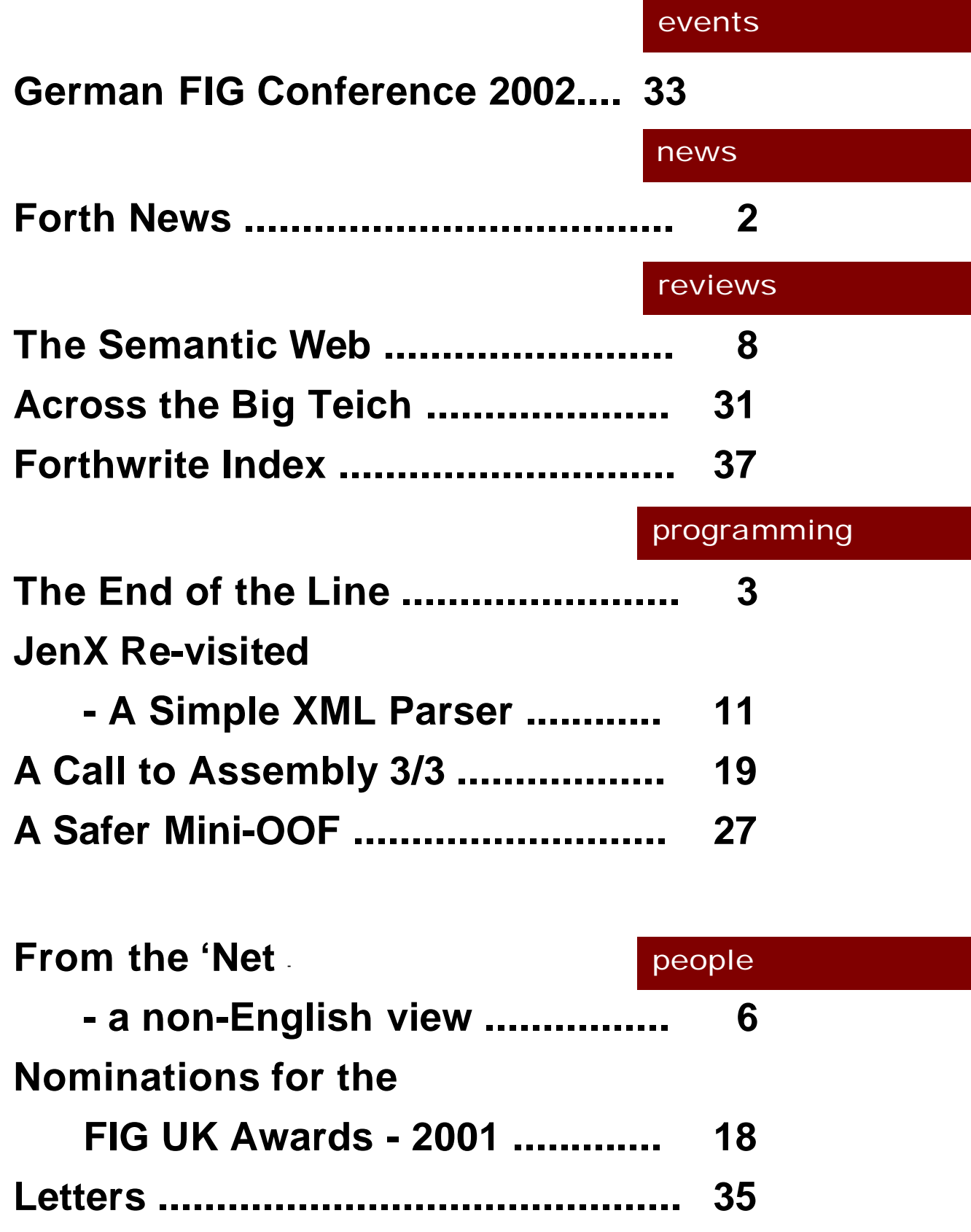

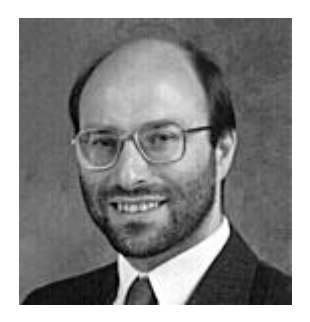

# Editorial

As usual, this first issue of the year contains a cumulative index to Forthwrite. You will find 12 years of contributions here but new ideas and requests continue to arrive. Jenny's

SERVANT concept deserves study (in JenX Revisited) and the Letters section reveals a lack of tutorial material on lists.

At this time, we invite your nominations for the Year 2001 Awards. This is a chance to show your appreciation, so please consider your choice with care.

We are pleased to publish our first piece from Henry Vinerts. Henry has been reporting the activities of Silicon Valley FIG for many years. (Last month's meeting was attended by Chuck Moore, Dr.Ting and Neil Bawd – familiar names to Forth users.) We are grateful to Vierte Dimension for granting permission to use Henry's material.

Look out for details of the forthcoming events this year euroFORTH 2002 and the German FIG Conference.

PS. Don't forget the monthly IRC session. Our next one is Saturday 2<sup>nd</sup> February on the IRC server IRCNet, channel #FIGUK from 9:00pm.

Until next time, keep on Forthing,

Chin Johannan

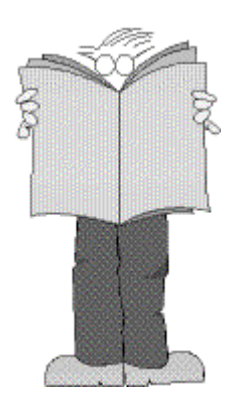

### *Forth News*

#### Events

#### *euroFORTH 2002*

The 2002 event has been provisionally arranged for September in Austria at the Vienna University of Technology.

#### Non-commercial Systems

#### *New Release for FICL*

John Sadler has announced versions 3.01 and 3.02 of this much-respected system. These provide small improvements and bug-fixes. The Forth-Inspired Command Language (FICL) is written in portable C and provides a convenient interactive command line for mainstream platforms, including Windows, and also for specialist platforms.

For more information, see

http://sourceforge.net/projects/ficl/

#### *CGI Scripting*

Saul Scudder has made an example of a web-server CGI scripting program. It is free for non-commercial use and runs under Apache for Windows. This is an object-oriented Forth and string variables defined to capture the environment from Apache.

See http://arizona.speedchoice.com /~scudders/Zen\_Soft/

#### Forth Resources

#### *FIG UK Mailing List*

The mailing list for the F11-UK board and other projects has now moved to Yahoo at:

http://groups.yahoo.com/group/fig-forth-uk/

We are grateful to Graeme Dunbar and the School of Electronic and Electrical Engineering, The Robert Gordon University, Aberdeen for hosting the mailing list there for several years.

#### *Forth Primer*

Hans Bezemer, author of the 4th compiler, reports that the site of the Free Forth Primer Project has changed. to:

http://www.xs4all.nl/~thebeez/ForthPrimer

It remains available from

http://forthprimer.siteaddr.com

but this includes irritating banners.

#### *Neil Bawd's Home Page*

This site includes some valuable Forth sources (over 30 items). Macros are used in very powerful ways and there is also a web-publishing system for Forth code. Neil has now added the tools "Alphabetic List" and "Case-insensitive Compare". See

http://home.earthlink.net/~neilbawd/

### *The End of the Line Dave Pochin*

Dave has been sharing his discoveries on the use of Win32Forth to tame the Windows monster for an amazing 3 years. In many cases, he has produced examples which cannot be found anywhere else This is probably the last of the series as he moves on to concentrate more on Forth applications. Material supporting this series can be found at his web site http://www.sunterr.demon.co.uk/

When I first downloaded Win32Forth I was overwhelmed by the complexity of some of the example programs. Simple windows and printing seemed fairly easy, but it was essential to extract other simple routines to get familiar with the tools available before trying to tackle any serious project. In time I have slowly built up a series of little test routines, some more successful than others, and some now abandoned and replaced with simpler methods.

Most of these problems have been solved and following the larger examples is a little easier. Of course, I am still finding many little treasures in Windows and the command SetTextAlign is one I wish I'd found earlier.

The SetTextAlign command is usually described in the Windows texts as SetTextAlign ( hdc, mode ), where hdc is the device handle and mode is the parameter that controls the alignment of the text.

Following the Win32Forth practice of reversing the Windows parameters, the listing below uses the form mode hdc call SetTextAlign. Where the mode may be one of TA\_LEFT, TA\_RIGHT or TA\_CENTER to control horizontal alignment or one of TA\_TOP, TA\_BOTTOM or TA\_BASELINE to control the vertical alignment.

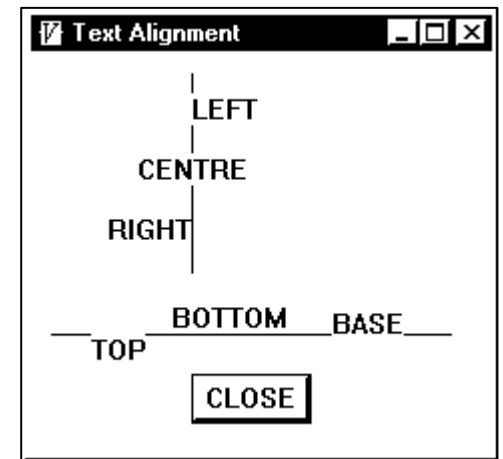

When the SetTextAlign command is followed by a text output method such as TextOut:  $(x, y, y)$  addr len ) from the file dc.f, the x parameter may be the position of the start, or the end, or the centre of the string according to the horizontal mode specified. The vertical alignment parameters work in a similar way.

In the listing that follows, this routine appears in lines like:

 TA\_LEFT GetHandle: dc Call SetTextAlign drop 80 20 s" LEFT" TextOut: dc

The default settings are TA\_LEFT and TA\_TOP. There are two other parameters available TA\_NOUPDATECP and TA\_UPDATECP listed in the Windows texts.

The only use of SetTextAlign I have found in Win32Forth is in the basic window class Generic-Window in the file Generic.f as part of the method SetDlgItemAlign:

I'm sure I could go on and on and on finding many more little snippets of Windows usage within Win32Forth, but the time has come to do some real work and, as you see from the figure, SetTextAlign has been a great help when labeling graphs.

Hopefully, these tales of 'daring do' within Win32Forth have helped other beginners. I still find it hard work sometimes, but not quite so frightening with the help of a good Windows API text to show the way.

```
:Object TextAlign <Super Window
ButtonControl Button_1 \ a button
:M WindowStyle: ( -- style )
                 WindowStyle: super
                ;M
:M WindowTitle: ( -- title )
                 z" Text Alignment"
                 ;M
: M StartSize: (- - w h) the width and height of our window
                 230 200
                 ;M
: M StartPos: (- - x y) the screen origin of our window
                 10 10
;M
:M SetLines:
      get-dc
       80 10 MoveTo: dc
       80 110 LineTo: dc
       10 140 MoveTo: dc
      210 140 LineTo: dc
      release-dc
: M:M PrintText: 
        TA_LEFT GetHandle: dc Call SetTextAlign drop
      80 20 s" LEFT" TextOut: dc
```

```
 TA_CENTER GetHandle: dc Call SetTextAlign drop
      80 50 s" CENTRE" TextOut: dc
        TA_RIGHT GetHandle: dc Call SetTextAlign drop
      80 80 s" RIGHT" TextOut: dc
        TA_TOP GetHandle: dc Call SetTextAlign drop
      30 140 s" TOP" TextOut: dc
        TA_BOTTOM GetHandle: dc Call SetTextAlign drop
      70 140 s" BOTTOM" TextOut: dc
        TA_BASELINE GetHandle: dc Call SetTextAlign drop
      150 140 s" BASE" TextOut: dc
      \ Reset Default Alignment
        TA_LEFT GetHandle: dc Call SetTextAlign drop
;M
:M On_Paint:
             SetLines: self
             PrintText: self
;M
: M 0n_1n it: (-) \ things to do at the start of window creation
             On_Init: super \setminus do anything superclass needs<br>
IDOK SetID: Button 1
                IDOK SetID: Button_1<br>self Start: Button_1
                                     Start: Button 1
                 80 160 60 25 Move: Button_1
                 s" CLOSE" SetText: Button_1
                                   GetStyle: Button_1
                BS DEFPUSHBUTTON OR
                                   SetStyle: Button_1
;M
: M On_Done: (- - ) \ things to do before program termination
             On Done: super \times then do things superclass needs
;M
: M WM_COMMAND ( hwnd msg wparam lparam -- res )
         OVER LOWORD ( Id )
        CASE
                 IDOK OF
                           Close: self
                       ENDOF
         ENDCASE
0
;M
;Object
: DEMD ( -- ) \ start running the demo program
           Start: TextAlign ;
```
### *From the 'Net a non-English view Michael Gassanenko*

Have you ever thought how standard Forth words appear to people who's first language is not English? Some words are confusing, some seem comic or meaningless and even offensive (see below).

Marcel Hendrix asked on comp.lang.forth from for comments on learning Forth when "you don't naturally understand what the words mean?" Many thanks to Michael Gassanenko for sharing his reply, printed below.

- 1. You believe that ALLOT is an abbreviation of ALLOcaTe.
- 2. You confuse QUIT with QUERY and can pronounce neither. (koo-oo-ye... pfui!)
- 3. CHAR gets pronounced as "tschar" (churr)
- 4. You dislike long words (SWAP is meaningless but short, VARIABLE is meaningless and long, and could be VAR, CONSTANT is meaningful but long, and could be CONST).
- 5. When HEX is read in Cyrillic, it may be considered as the beginning of a dirty phrase (of 5 letters) meaning "no reason". When a guy tells you that HEX at the start of his program means "hexadecimal", you listen to him and think that a more decent sort of man would leave more letters, and that the joke is just silly.

Two minutes later you forget the end of the word beginning with "hex".

- 6. All these "GN" (as in ALIGN) and "TIONS" (as in DEFINITIONS) are tonque-breakers.
- 7. You try to invent a way to pronounce "y" differently from "i".
- 8. Somebody tells you that you pronounce everything wrongly, for example, SWAP must be pronounced as "swaep" (swep). You do not follow

this advice because you are used to calling it "swap" (svupp).

- 9. Each time you see a word like 'throughput' you remember that THRU is miss-spelled. You dislike that word.
- 10. One day someone says that logical "f" is from English 'false', the word means "a lie". That someone pronounces the word very naturally. You are familiar with this word but never tried to read its transcription in the dictionary. You do not really believe him, that it indeed pronounces as "fols", but since then avoid pronouncing any English words in his presence.
- 11. You give up trying to understand why DO and BEGIN mean iteration.
- 12. you understand ALLOTTABLE as ALLOT-TABLE .
- 13. You know that you would not dare to include a word<sup>1</sup> like ANS Forth's 6.1.0670 \*\*\*\*\* into a programming language.
- 14. You cannot understand the word ENCLOSE, neither its name nor its definition can help.
- 15. Sometimes the operating system switches the code page to that of your native language. It's so stupid...

Soon you learn by heart that PYKY ([give me your/ don't damage the] hand) stands for HERE.

- 16. After you learn to pronounce "th", you meet a guy that does not understand you, so you have to pronounce THEN as tkhyen for him.
- 17. Just like anyone else in the world, you write software with no means to recode text typed in in the wrong code page, although this should be easy to do. Each time you step on this rake you believe that this will never happen again, neither with you nor with your users.

<sup>1</sup> As an English speaker, I am so used to ABORT being used in a non-biological sense that I use it without thinking of its other connotations. Non-English speakers may not have this convenient amnesia. Now I won't be able to use the word again without thinking of the offence I might be causing !

### *The Semantic Web Chris Jakeman*

The start of a new year is an appropriate time to look ahead and Forth users are nothing if not pioneers, always interested in finding better ways to do things. Although this item is not strictly about Forth at all, it looks ahead to potential developments that might involve Forth. Whether they do is, of course, up to Forth practioners like you and me.

#### *The World Wide Web*

In the May 2001 issue of Scientific American magazine, Tim Berners-Lee co-wrote an article called "The Semantic Web"<sup>2</sup>.

Most of the World Wide Web carries information which is humanreadable. Programs to process the information in web-pages currently have limited success. For example, although search engines are more effective than anyone originally expected, the collecting of information is best described as a "hunter-gatherer" activity.

For example, "<PARTNER>Mrs. Jakeman</PARTNER>" is valid XML but progams can process it only if we all agree what "partner" means (coowner?, colleague, marital?, unmarried?).

When he invented the Web in 1989, Berners-Lee intended it to carry more semantics than has become common practice.

If we could find a way for programs to understand the content of the material on the Internet, then they could do a much better job for us. For example, the task of arranging travel to a meeting with you in

#### *"The Semantic Web is an extension of the current web in which information is given well-defined meaning, better enabling computers and people to work in cooperation." - Tim Berners-Lee*

The HTML mark-up in each web page provides formatting information and XML mark-up is being used more and more to provide structure. Unfortunately, the XML mark-up doesn't provide the meaning that programs need to process the information that can be gathered from the Web.

London - requires an understanding of calendars; mine, yours and the rail company's too.

The leading contender for declaring the meaning of Internet material is the Resource Description Framework (RDF $<sup>3</sup>$ ), a standard for</sup> data about data which operates by declaring the relationships between entities. RDF is mostly written using

  $\mathfrak{2}$ 

http://www.scientificamerican.com/2001/050 1issue/0501berners-lee.html#further

<sup>&</sup>lt;sup>3</sup> See FAQ at http://www.w3.org/RDF/FAQ

XML markup and each entity is identified by its URI<sup>4</sup>.

The relationships are named and can be simple:

#### *www.fig-uk.org/index.html has author Chrs Jakeman*

or more complex:

*Chris Jakeman has relation to FIG UK, type=Officer, value=editor*

but each relationship is also given a URI. In this way, a program can discover a network of relationships for any entity.

As a final step, these relationships and inference rules between them can be stored in a publicy-accessible RDF Schema or "ontology".Berner's Lee's article explains the value of an ontology with a good example but working systems on the Internet are still hard to come by. RDF, however, is now well-specified and in use.

#### **DEVICE PROFILE**

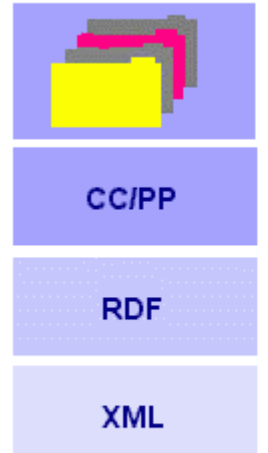

CC/PP provides the equivalent of database fields and associated model for formalizing the device profiles.

RDF is language which provides a standard way for using XML to represent metadata in the form of properties and relationships of items on the Web.

This notion of discovery is the basis of current efforts to develop useful software agents. In our travel agent example, the program could discover all the services that will get me to London in time for that meeting, find the most suitable one, find out which of my credit cards is creditworthy and then buy the ticket.

#### *Forth and the Semantic Web*

How is this related to Forth and small systems? The very successful Open Firmware standard helps computers discover the abilities of peripherals attached to them and load drivers to work with them. In a similar vein, Berners-Lee reports the publication of CC/PP<sup>5</sup>, a new standard for interrogating devices, eg cell-phones, to guide the adaptation of content presented to that device.

For example, if a web-server knows the size of the display screen, it can modify its pages to suit. And because CC/PP uses RDF, it is not fixed but readily expandable to cope with features not yet conceived.

As devices become smarter, they will need to find each other, discover what capabilities are available and collaborate to work together. RDF will be at the centre of this work. Maybe Forth will too.

#### The device profile and user preferences might be stored in a CC/PP repository. CC/PP is in turn an RDF application.

<sup>4</sup> URI or uniform resource identifier. The familiar URL is just a link to a URI.

<sup>5</sup> Composite Capability/Preference Profiles, see http://www.w3c.rl.ac.uk/newsletters/01mar.html

## F11-UK

provides everything needed in a professional-quality low-cost Forth controller board.

Use it in industrial or hobby projects to control a wide range of devices using the well-known multitasking Pygmy Forth.

Designed for hosting from a Windows or DOS PC, you can test your application as it runs on the F11-UK board itself. The board was developed by FIG UK members to provide an easy way to explore the world of controlled devices – a niche where Forth excels.

The kit includes both hardware and software and is supported and sold to members at a nominal profit through a private company.

#### **Software**

**PC-based PygmyHC11 Forth compiler** running under DOS produces code for Motorola HC11 micro-controller.

**Code is downloaded** via standard serial link from the PC to the FLASH memory (or RAM) on the F11-UK single board computer (SBC).

**No dongle** or programming adaptor of any kind is required.

**Forth running on the SBC is interactive** which makes debugging and testing much easier.

#### **Multitasking and Assembly included.**

**The serial link can be disconnected** to enable the SBC to function as a stand-alone unit.

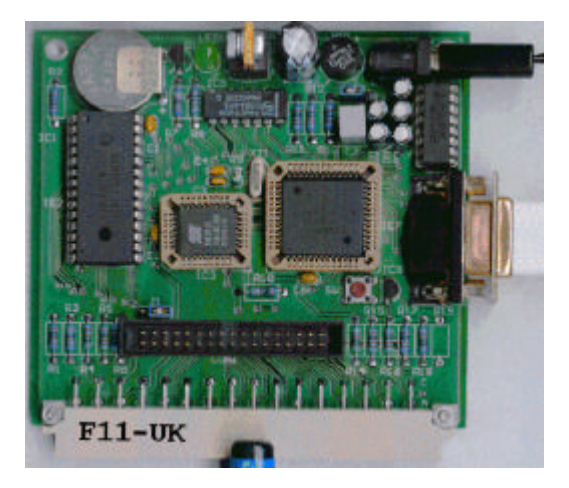

**All source code provided** - 78 pages or so (unlike many commercial systems).

**Around 30 pages** of additional documentation is supplied including a full glossary of the 300 or so Forth words in the system.

**Email mailing list** for discussion and limited support.

#### **Hardware:**

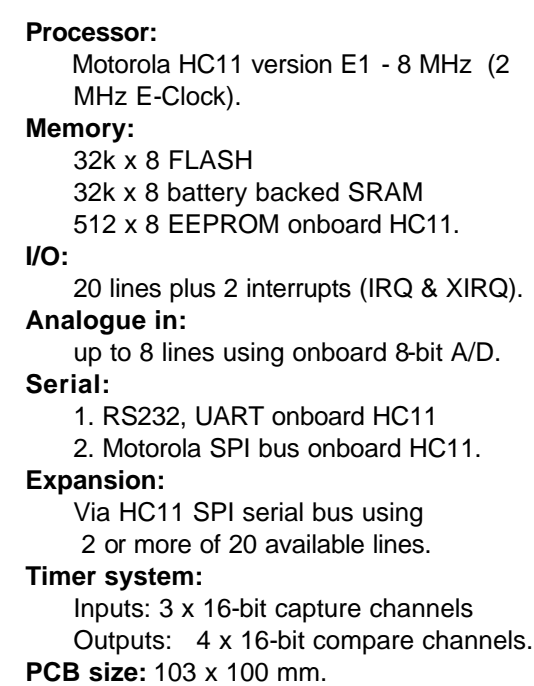

**Price to FIG UK members:** £47.0 plus postage and packing (£2 UK, £4 overseas) plus \$25.0 (US Dollars) for registration of 80x86 Pygmy Forth with the author Frank Sergeant.

 **Delivery:** ex-stock.  **More information:** jeremy.fowell@btinternet.com and 0121 440 1809

### *JenX Re-visited - A Simple XML Parser Jenny Brien*

Jenny presented a paper to the November euroFORTH entitled "Treating Data as Source" which was previewed in the July and September issues of Forthwrite. This article re-visits the JenX parser from the July issue as it has been improved substantially in the paper. It also introduces an original and novel construct, SERVANT.

XML files invariably start with "<?xml"- so that's the word that will do the actual parsing. <?xml reads tags delimited, as in HMTL, by "<" and "**>**" and passes them to a one-shot text interpreter that decides what to do with them, ignoring any that it does not recognise $<sup>6</sup>$ . The definition of  $\bf{JanX}$  itself is therefore quite simple. (As one</sup> XML file may refer to other XML files, JenX is defined using  $\geq R$  ... R $\geq$  to make it re-entrant - Ed.):

VALUE DOTAG  $\backslash$  holds the execution token  $(xt)$  of the one-shot interpreter

: JENX  $\chi t + \frac{1}{2}$  ; parse an XML file using this interpreter dotag >R TO dotag INCLUDE >R TO dotag

<?XML makes use of two "stackpads" on which strings are stacked temporarily. One, TAGNAME, is used for the tag-names which are passed to DOTAG, and the other, SCRATCH, holds any text being processed.

#### *The One-Shot Text Interpreter*

A one-shot text interpreter takes a string and performs one action based on the contents of that string, or a common default action if the string is not recognised. It may take the form of a CASE statement but, where the string is a simple word, the actions may be defined in a wordlist and a SERVANT may be used.

: SERVANT  $\qquad \qquad \vee \quad \text{wid } xt \leftrightarrow ; \text{ defining word for one-shot text interpreters}$  CREATE , , DOES>  $\setminus$  ca u -- ? ; do associated action  $>R$  2DUP R@ CELL+ @ SEARCH-WORDLIST IF  $NIP$   $NIP$   $R > DROP$  EXECUTE ELSE R> @ EXECUTE THEN ;

<sup>&</sup>lt;sup>6</sup> In HTML unknown tags are ignored whereas, in standard XML, the reverse is the case. Ed.

Since the default action (supplied by the xt) still has the string on the stack, it can itself be a servant word, and so servants can be stacked in a hierarchy.

- E.g. **WORDLIST WAITER'S** .... waiter's ' 2DROP servant WAITER WORDLIST HEADWAITER'S .... headwaiter's ' waiter's servant HEADWAITER
	- : CREATION  $\setminus$  wid -- ; CREATE a word on this wordlist GET-CURRENT SWAP SET-CURRENT CREATE SET-CURRENT ;
	- : DEF:  $\setminus$  wid --; DEFINE a word on this wordlist GET-CURRENT SWAP SET-CURRENT : SET-CURRENT ;

#### *A Servant Example – dealing with XML entities*

(In XML, five special characters known as entities, eq. "<", have a special meaning, so they must be represented in some other way. XML uses ">" to represent "<". Any character can also be specified using its numerical code in decimal or hexadecimal, so "A" can be represented by " $A$ ; " and also by " $A$ ; ". JenX includes the servant DENT (for defined entity) to place the decoded character on the stackpad. Ed.)

#### WORDLIST CONSTANT ENTITY?

: CENTITY  $\vee$  c ++ ; defining \ word for single character entities ENTITY? CREATION  $\mathcal{C}$ ,  $\setminus$  store the replacement \ character DOES $>$  \ -- append to \ scratch stackpad  $C<sup>@</sup>$  scratch  $C<sup>+</sup>$  : CHAR < CENTITY &LT  $CHAR > CFNTITY$  & $GT$ CHAR ' CENTITY &APOS CHAR " CENTITY & QUOT

CHAR & CENTITY &AMP

#### *Words for using string stackpads*

- : **STACKPAD**  $\| u \cdot \right)$  create a stackpad to hold up \ to u chars **CREATE** HERE CELL+,  $\longrightarrow$  pointer to top of stack  $0$ ,  $\leq$   $\leq$   $\leq$
- : **SEMPTY** \ spad -- ; empty pad completely DUP CELL+ DUP ROT ! 0 SWAP ! :

ALLOT ;

: SPUSH  $\setminus$  ca u spad --; push string onto stack  $SWAP > R$  TUCK @ CELL+ R@ MOVE R@ CHARS CELL+ OVER +!  $R > SWAP @ : ;$ 

:  $S1 \qquad \$ {spad -- ca u ; top string on stack} @ DUP @ TUCK - SWAP ;

: **SDROP**  $\setminus$  spad --; drop top string from stack DUP CELL+ OVER @ U< IF DUP  $\textcircled{e}$   $\textcircled{e}$  CHARS CELL+ \length of top  $\sinh$  + count NEGATE OVER +! THEN DROP ;

: SNEW \ spad -- ; push a zero length string 1 CELLS OVER  $+!$  0 SWAP  $\varnothing$  ! ;

:  $\#$ >C \ ca u -- c ; from Leo Wong \ convert from ddd or xhhh \ to char BASE  $\omega > R$ OVER  $C@$  DUP  $[CHAR]$   $x = SWAP$  $[CHAR] X = OR IF$  1 /STRING HEX ELSE DECIMAL THEN EVALUATE  $R >$  BASE ! :

: UnknownEntity  $\setminus$  ca u --; \ try for digits, else append string OVER  $C@$  [CHAR]  $# = IF$ 1 /STRING  $#>C$  scratch  $c+$  ELSE scratch s+ THEN ;

:  $S_+$  \ ca u spad --; concat with top string DUP  $\omega \approx -R \cdot \text{save length of top string}$  $SWAP > R$  \ length of additional string TUCK @ R@ MOVE R@ CHARS OVER +!  $2R$  + SWAP @ ! :

:  $C_+ \setminus \text{char spad -- }$ ; append to top string DUP  $\omega \in R$  TUCK @ C! 1 CHARS OVER +!  $R > 1+$  SWAP @ ! :

Not previously published but similar to J.Brien in Issue 89

ENTITY? ' UnknownEntity SERVANT DENT

Further defining words can be added later to deal with string substitutions and file inclusions. In this respect, a SERVANT can be seen as an extensible CASE statement. (DENTS + below locates any entities by finding " $\&v$ " and "; " characters in an XML string and uses DENT to decode them. Ed.)

: DENTS+ \ ca u -- ; append decoded version of string to SCRATCH BEGIN [CHAR] & csplit scratch s+  $\qquad \qquad \qquad \qquad$  append text before entity DUP WHILE  $[CHAR]$  ; csplit dent \append decoded entity 1 /  $STRING$  \ skip over ";" **REPEAT** 2DROP ;

The word csplit used above splits a delimited string into the part before the delimiting character and the rest:

: CSPLIT ( ca u c -- ca' u1 ca u2 ) \ ca u2 is string before first instance of char c in ca u

A slightly more sophisticated version would use a SERVANT that calls DENT to deal with the Standard Entities, reserving its own wordlist for entities it defines itself by reading the XML file's DTD or schema.

#### *How <?XML deals with tags*

All handling of actual content is done by the xt supplied as a parameter to JenX and stored in DoTag. <?XML just repeatedly parses to the next " $\lt$ ", and places the entire tag on the SCRATCH stackpad. DoTag is passed the address and count of this string, which will be over-written by the next tag.

```
: TILL \setminus c -- flag ca u ; parse string up to char, flag false if char not found
     SOURCE NIP >IN \omega - >R PARSE DUP R> = ROT ROT :
: MACRO ^7 \ Usage: macro <name> <char> <words> <char> (by Wil Baden)
       : char parse postpone sliteral
       postpone evaluate postpone immediate ;
```
macro NEXTLINE " WHILE REFILL 0= UNTIL EXIT THEN"

When used in conjunction with TILL, the NEXTLINE macro ensures that the intervening code is applied to all input up to, but not including, the delimiting character. If the character is not found before the end of the input stream, then the remainder of the enclosing definition is not executed.

```
: NextTag \ \ \cdot - - \ fetch and execute next tag
     Scratch snew
     BEGIN [char] > till 
         dents+ \ some tags may contain entities - fetch decoded tag to Scratch
     nextline
     Scratch spop doTag EXECUTE ;
: <?xml (--)
     BEGIN 
        BEGIN [char] < till 2DROP nextline
        NextTag
     AGAIN ;
```
 $\leq$  2XML ends when NEXTLINE fails – that is, once input from the file has been exhausted – and returns control to JenX.

#### *Recognising valid Tagnames*

For some simple XML files, the decoded tag may always be a simple tag name (eg. "<chapter>") , and the function in DoTag need be nothing more than a SERVANT. Each tag's action is described by a normal Forth word of the same name . This can be the case even for more complex files, if the only tags you want DoTag to act on are simple ones. In all cases, the decoded tag will be overwritten by any word called by DoTag which itself uses the Scratch stackpad, if not by the next execution of NextTag.

There are two other cases which you may need to deal with.

<sup>&</sup>lt;sup>7</sup> Wil Baden has written extensively about the convenience of using macros in Forth. See his article in Forth Dimensions July 97 (available for loan from FIG UK Library) - Ed.

#### *Tags with attribute lists*

(Eg. "<chapter language="English">") In this case the tagname is invariably followed by white space. DoTag may call WORDSPLIT to recognise it and pass it on to a SERVANT.

: white?  $(c -3)$  BL  $> 0=$ ; : skip-white  $\setminus$  ca u -- cal ul BEGIN DUP WHILE OVER C@ white? WHILE 1 /STRING REPEAT THEN ; : scan-white  $\setminus$  ca  $u$  -- cal  $u1$ BEGIN DUP WHILE OVER C@ white? 0= WHILE 1 /STRING REPEAT THEN ;

: WORDSPLIT  $\setminus$  ca **u** -- ca1 **u**1 ca2 **u**2 ; remaining-string first-word skip-white DUP >R scan-white 2DUP >R string/ ;

#### *XML Processing Instructions and XML Declarations*

These start with "?" and "!" respectively and, depending on the application, may need to be dealt with in a batch or individually. In this case, recognition is based on the characters which the string in TAGNAME *starts with* and can be checked using:

MACRO STARTSOF " >R OVER R> COMPARE TRUE OF "

and a CASE statement of the form:

```
\setminus ca u from TAGNAME
OVER
   CASE 
     S" pattern1" STARTSOF 2DROP action1 ENDOF
     (etc)
     \ pass TAGNAME on to WORDSPLIT or a SERVANT
  ENDCASE
```
Assume for example that you want to ignore comments (which begin with  $\leq$ !--"). "<!--" does not have to be followed by a space, so defining it as a word won't work. Instead we use:

S" !--" startsof doComment endof

doComment must ignore everything up to "-->" The comment may span multiple lines and may enclose tags. If it does not enclose ">" (which is the most likely case) then TAGNAME will already contain the whole comment and we can treat it like any other unknown tag – ignore it. So check for that first.

: doComment  $\setminus$  ca u --

```
 + 3 CHARS - S" -->" COMPARE IF EXIT THEN 
BEGIN parse-area@ S'' -->" SEARCH 0= WHILE
        2DROP REFILL 0= UNTIL \qquad \qquad \qquad ignore lines until found or eof
     3 / STRING parse-area! ; \qquad \qquad \text{parse past --}
```
#### *Matching tags handle content*

The actual content of XML files is invariably held between matching tag pairs of the form <*nam*e>… </*name*>. These may be nested inside other tag pairs, so the tagname is saved for matching on the TAGNAME stackpad. TAGNAME will at any point contain, in order, the names of all active tag pairs. That allows it to be used to establish context where tags of the same name may be used by different parents.

I have made the assumption that any content in an inner tag pair without a defined handler should be treated as part of the content of the outer pair. That follows naturally from my rule "ignore any unknown tag". The opening tag accumulates content unto the SCRATCH stackpad, processing at will, and executing any tags it meets until the matching closing tag. The space used on SCRATCH is then freed for other tag pairs. The macros TILLMATCH and GETALL encapsulate this behaviour.

- : **GETNAME** \ca u -- ca' u'; the name of the current tag wordsplit 2SWAP 2DROP ;
- : **MATCHED?** \ ca u -- f ; true if current closing tag Getname OVER  $C@$  [CHAR]  $/ \iff$  IF 2DROP FALSE EXIT THEN 1 /STRING DROP TagName s1 COMPARE ;
- : **OPENTAG**  $\ca$  u -- common opening tag initialisation save **name** GetName Tagname spush Scratch snew ;
- : CLOSETAG \ ca u -- common closing cleanup return content Tagname sdrop Scratch spop ;
- MACRO TillMatch " opentag BEGIN BEGIN [char] < till"
- MACRO GetAll " nextline parse-area@ matched? 0= WHILE NextTag REPEAT closetag "
- : PRESERVE-SPACE \ ca u -- ca u ; of content with space preserved TillMatch dents+ \ copy decoded string to Scratch 13 scratch c+ \ add cr GetAll :
- : **CONTENT**  $\setminus$  ca u -- ca u ; of content formatted in the default **manner**  TillMatch BEGIN wordsplit dents +  $\qquad \qquad \qquad$  \ copy decoded string word by word

```
 BL scratch c+ 
     DUP 0= UNTIL
             2DROP 
 GetAll ;
```
CONTENT will be the word most commonly called when an opening tag is recognised. If the tag has an attribute list which affects processing, it must be dealt with before OPENTAG is called, or else temporarily saved elsewhere.

*A Very, Very Simple JenX Application - Output Text of a HTML file*

This minimal application, called  $\sinh y$ , parses an HTML file using the <?XML parser. It recognises the section  $\langle B0DY \rangle$ ...  $\langle B0DY \rangle$  printing each line that is parsed from this section. It ignores embedded tags but prints their contents, converting XML entities and preserving white space.

simply does this by adding the word BODY to an HTML wordlist and when the HTML tag <BODY> is met, it prints the content of all tags until </BODY> is met.

The only servant defined in the HTML wordlist is HTMLTYPE – which does nothing more than tidy up the stack. Any tag attributes will therefore be ignored.

```
Wordlist HTM.
```
HTML DEF: BODY TillMatch dents+ Scratch spop TYPE CR Getall 2DROP ; HTML ' 2DROP SERVANT HTMLTYPE : SIMPLY getname htmltype ;  $\dom't$  bother about attributes :  $\langle$ HTML $>$   $\langle$ 2XML;  $\rangle$  HTML files usually begin with  $\langle$ HTML $>$ ' simply JenX *filename*

And that's all! The application can be refined later by adding more HTML DEF: s to recognise other tags.

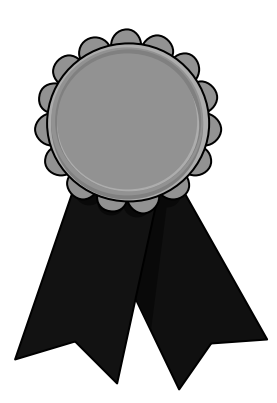

### *Nominations for the FIG UK Awards - 2001*

The FIG UK Awards of 2000 were won by Keith Matthews and John Tasgal. These awards are given to encourage effort and recognise achievement. Please take the time to look back over the past year and send in your personal nominations for 2001.

Free membership

To nominate your candidate, send in a note of who, in your opinion, most deserves an award and why. The recipient of each award will receive a place in the FIG UK web-site's Hall Of Fame, a mention in Forthwrite and *a year's free membership*.

Achievement

The Achievement Award is given to the member who has made the best contribution towards Forth during 2001. The contribution may be a presented paper, a library of code or an idea which inspires others. Whatever form it takes, the contribution must support the goals of FIG UK.

**Forthwrite** 

The Forthwrite Award is given to the member who has made the best contribution to Forthwrite magazine during 2001. The contribution may be judged on quality of writing, tutorial potential, entertainment value or other criteria which the Forthwrite Team deem appropriate.

The awards are judged by the officers of FIG UK. All who are members on 31<sup>st</sup> Dec. 2001 are eligible (except the judges).

Julian Noble jvn@virginia.edu

### *A Call to Assembly 3/3 Julian Noble*

#### *Institute of Nuclear and Particle Physics University of Virginia Charlottesville, VA 22901*

This is the third part of a paper originally prepared for the sadly defunct Forth Dimensions magazine.

#### **Spherical Bessel functions**

Here is an example of a fairly complex subroutine from a number-crunching application, used for calculating the effect of a 3D wave at any point. It was necessary to code this function in assembler because it was used many times.

If one only needs a single spherical Bessel function, *jn*(*x*) , it is usually best just to compute it in terms of sin(*x*), cos(*x*) and polynomials in 1/*x*. However, when more than one is needed, especially functions of high order, the most practical approach is recursion. The obvious method of upward recursion, based on the relation

$$
j_{n-1}(x) = (2n+1)x^{-1}j_n(x) - j_{n+1}(x)
$$

but, starting with explicit formulae for  $j_0(x)$  and  $j_1(x)$ , is unstable and rapidly loses numerical precision. We therefore employ the downward recursion recommended by Abramowitz and Stegun<sup>8</sup>, with starting values (for some large N)

$$
j_N = 1, J_{N+1} = 0
$$

then apply the relation

$$
\sum_{k=0}^{N} (2k+1) [j_k(x)]^2 = 1
$$

to obtain the normalization. In Forth this might be

```
\ data structures 
10 REAL*8 #CELLS 1ARRAY JBES{ \ holds j0-j9
FVARIABLE SUM \ temps to off-load from fp stack
FVARIABLE X
```

```
: SETUP ( F: x --- 0 1 ) ( --- 79) 
   X DF! 79 S>F SUM DF! 
   F0.0 F1.0 79 ;
```
<sup>&</sup>lt;sup>8</sup> M. Abramowitz and I.A. Stegun, Handbook of Mathematical Functions (Dover Publications, Inc., New York, 1965) p. 452.

```
: NORMALIZE
   SUM DF@ FSQRT 1/F 
10 0 DO FDUP JBES{ I }<sup>9</sup> DUP DF@ F* DF!
   LOOP 
   FDROP ; 
: D0_X=0FDROP F1.0 JBES{ 0 } DF!
   10 1 DO F0.0 JBES{ I } DF! LOOP ; 
: ITERATE ( F: jn+1 jn --- jn jn-1) ( 2n+1 --- 2n-1) 
  DUP SF FOVER F^* ( F: jn+1 jn jn*[2n+1] )
  X DF@ F/ FROT F- (F: --- jn jn-1)
  FDUP F^2 ( F: --- jn jn-1 jn-1^2 )
  2- DUP (- -2n-1) 2n-1 )
  S>F F^*SUM DF@ F<sub>+</sub>
  SUM DF! :
: SPHBES ( F: x --- ) 
  FDUP FO= IF DO_X=0 EXIT THEN 
   SETUP 11 39 DO ITERATE -1 +LOOP 
   0 9 DO ITERATE 
     FDUP JBES{ I } DF!
  -1 +LOOP
  DROP FDROP FDROP \setminus clean up stacks
   NORMALIZE ;
```
Translating this routine to assembler will be the piéce de resistance of this article. It is rather long, and represents the upper limit of what is reasonable to hand code as a single subroutine, in the never-ending search for speed. We shall maintain temporary values and intermediate expressions on the intrinsic stack of the floating point co-processor to minimize transfers to/from the (slower) main

memory. The public domain Forth F-PC does not come with 80x87 extensions to its assembler. Therefore to assemble and test the subroutine we must choose one of the following courses:

- **•** add the necessary extensions to the F-PC assembler (Robert L. Smith has done this in creating the floating point extensions ffloat.seq available on various Forth archives);
- $\blacksquare$  use the Micro-mini assembler described above:

■ employ a Forth with a more complete assembler, such as Tom Zimmer's Win32Forth;

<sup>&</sup>lt;sup>9</sup> This notation was introduced in my book Scientific Forth and has been adopted as standard for the Forth Scientific Subroutine Library Project organized by Skip Carter.

The floating point units associated with Intel microprocessors possess an intrinsic 8-deep stack<sup>10</sup>. Upon entering the subroutine, the on-chip stack must be initialized to contain nothing, which we visualize as

 $st(7) \ldots$  $st(6) \ldots$  $st(5) \ldots$  $st(4) \ldots$  $st(3) \ldots$  $st(2) \ldots$  $st(1) \ldots$  $st(0) \ldots$ 

The first steps are initialization, following which the fpu stack will contain x, the argument of the Bessel function(s), as well as the initial values of  $jn$ ,  $jn+1$  and whatever else may be needed. In fact it looks like

 $st(7) \ldots$  $st(6) \ldots$  $st(5)$  ...  $st(4)$  x  $st(3)$  sum  $st(2)$  2n+1 st(1)  $jn+1$  $st(0)$  jn

At each subsequent iteration the stack transforms as

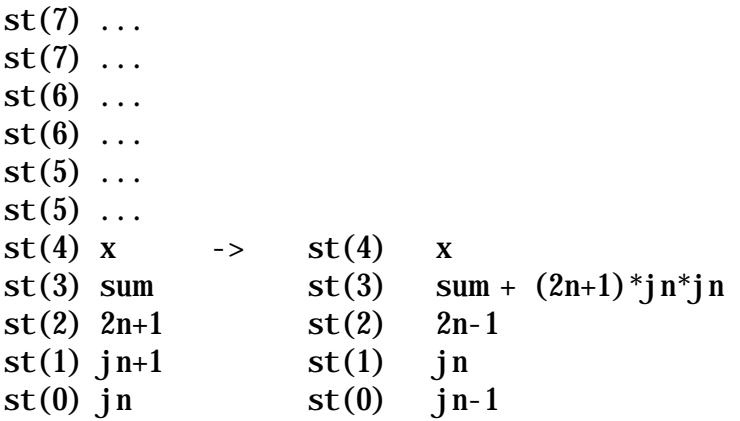

Let us begin with the initialization steps:

| finit |                        | $\setminus$ clear fpu stack        |
|-------|------------------------|------------------------------------|
|       | $mv$ ecx, FSP [edi]    | $\setminus$ get fstack ptr         |
|       | $sub$ ecx, $# B/FLOAT$ | $\setminus$ decrement by data size |

<sup>&</sup>lt;sup>10</sup> The stack notation (87: --) refers to the 8- deep fpu intrinsic stack (the Intel fpu began as a separate chip with the designation 8087/80287/80387 before being combined onto the 80486 and Pentium series).

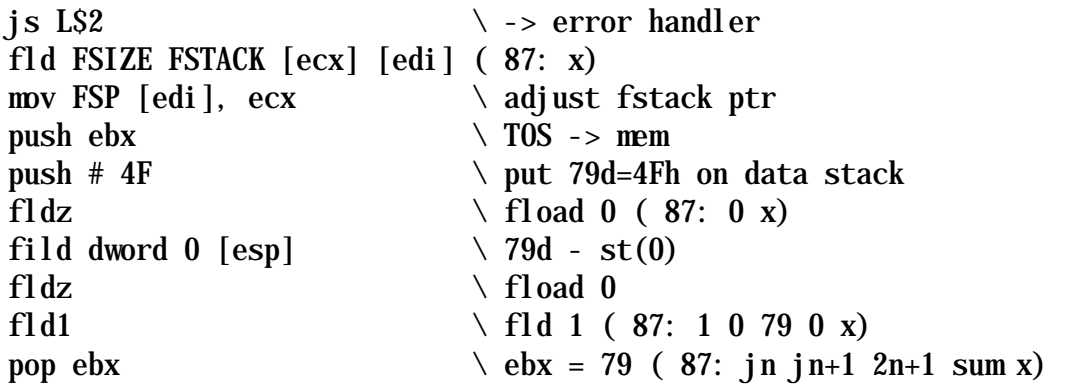

The initialization clears the floating-point unit (FPU) stack and moves x from the in-memory fstack to the FPU. (This part is taken directly from float.f's word fpop.) Finally, numeric constants are loaded.

Next we consider what happens during each iteration: we must pay careful attention to the FPU stack because there are 5 items on it after initialization. We note we shall need the factor  $(2_{n+1}) \times j_n$  in two places: first, to calculate  $j_{n+1}$ , and second, to calculate the next term in the sum. To work out the steps, we show the fpu stack after each machine instruction:

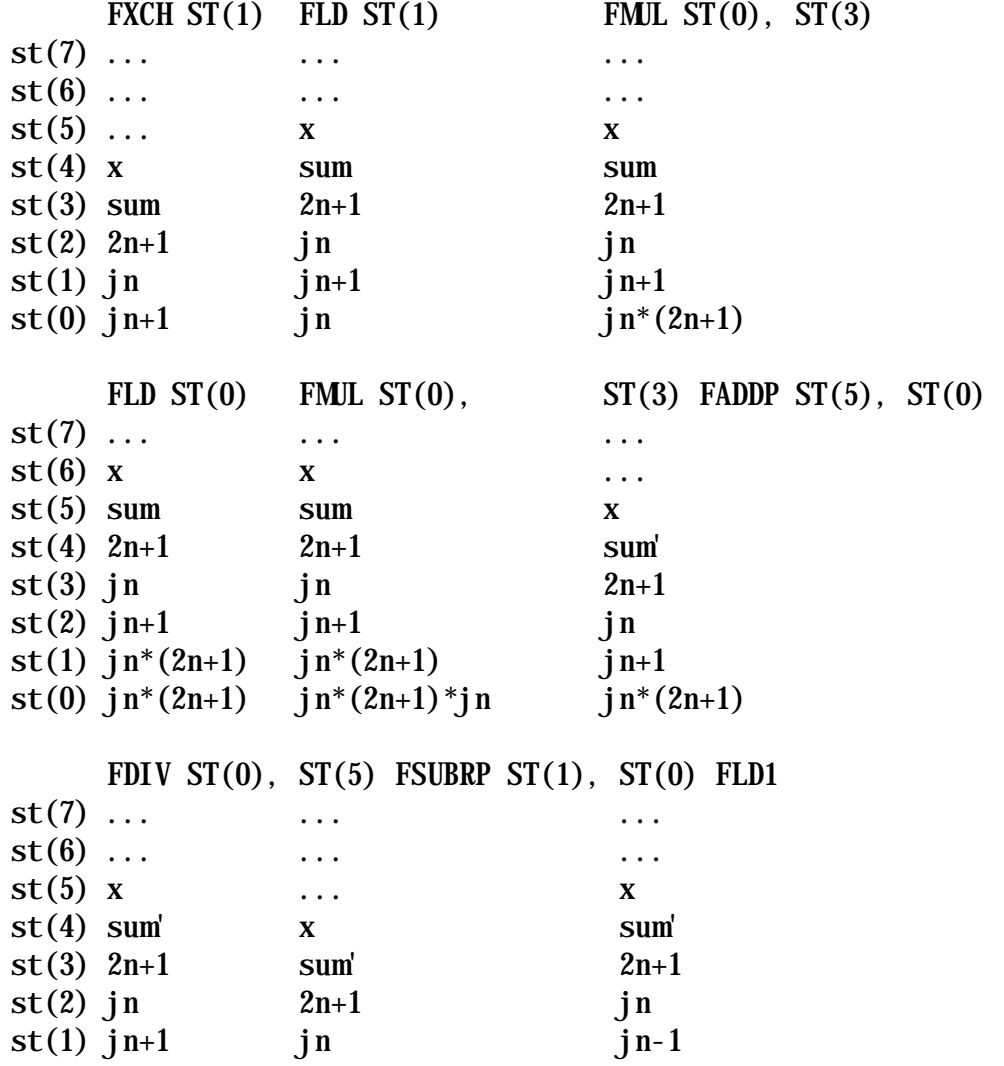

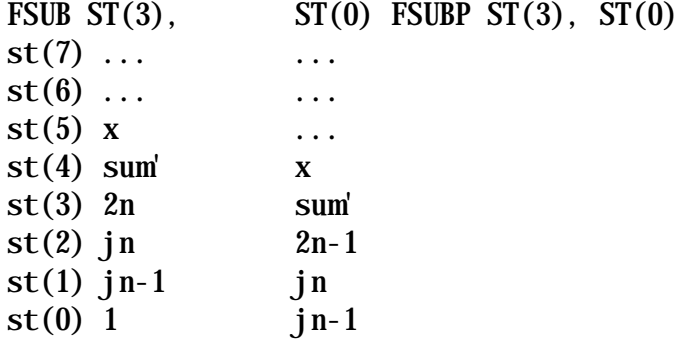

That is, the complete sequence of instructions that performs one iteration is

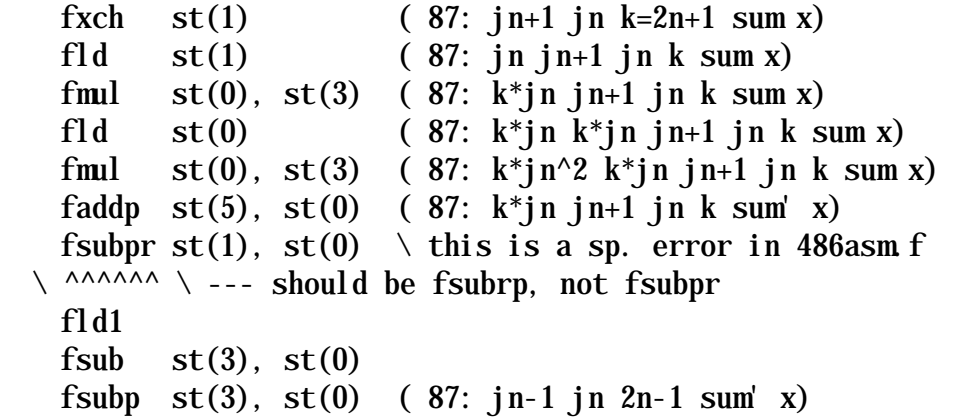

Now, how can we test this to be sure it is correct? The beauty of testing an assembly language subroutine within the Forth environment is that no linking step is required. Thus we can assemble larger and larger subsets of the CODE word, testing each portion and FORGETting it to test the next iteration. (Assuming, that is, that we have not caused the system to crash in one of the experiments!)

The word ITERATE was built in stages and tested interactively at each stage. The final stage added a BEGIN .. UNTIL loop. Many Forth assemblers provide macros for this purpose, but since my aim was to create a subroutine that could be ported easily to another high-level language (given the proper boiler-plate header and footer), I did not use the Forth-specific macro facilities.

Note that at the beginning of an iteration the current value of the Bessel function (not yet properly normalized, of course) gets stored in its proper array element of the array jbes{. This is done by computing the base address using the phrase jbes{  $0$  } which is then added to the offsets indexed by registers ebx and edi. Note that the array index seems to be multiplied by 4 (bytes) as for 32-bit precision. However, at this storage step, the value in ebx is 2*n* because ebx has been decremented once. So in fact the subroutine is written to store 64-bit floating point numbers - vital because the magnitude of the un-normalized functions (not to mention that of the normalization sum) can grow easily past the numbers accommodated in IEEE 32-bit precision.

In fact, the first dec ebx instruction (leaving 2n in ebx) marks the beginning of the loop. The second dec ebx instruction marks the last computational step of the loop. We label the beginning of the loop with the assembler's local label facility (the phrase

L\$1:) and use the Intel jns ("jump not sign") instruction to loop back to it when the decrement operation has not changed the algebraic sign of the index in the ebx register (that is, while  $2n-1 > 0$ ).

Finally we must clean up the stacks. The exit value of the index (--1) needs to be replaced in the ebx register (which is used as the top of the data stack by Win32Forth) by whatever was on top of the stack before entering the subroutine. This is accomplished by the pop ebx instruction. Since it does not particularly matter when this is done we perform this last. The only number we wish to retain from the fpu stack is the sum so we simply pop off the top three items with three repetitions of the instruction  $f_{\text{stp st}}(0)$  ; then we move the sum to the in-memory fstack (simply copying the code sequence from fpush for this purpose); and finally we drop x from the fpu stack with one more repetition of  $f$ stp st $(0)$ .

Believe it or not, when I added this code and tested the high level word sphbes given in the listing below, it worked perfectly, first crack out of the box. The entire test sequence, including a mistake I had to correct, lasted 15-20 minutes. I do not believe MASM or TASM could come within an order

of magnitude of this time.

With the completion of the spherical Bessel function routine I end this call to assembly. Class dismissed.

#### *Appendix*

Here is the complete spherical Bessel function routine, with the assembler-coded iterative loop.

```
FALSE [IF] 
Regular spherical Bessel functions j_n(x), n=0-39
(Assembly language version suitable for Win32Forth) 
© J.V. Noble 1999. May be used for any purpose as long as this copyright 
notice is retained.
```
Uses Miller's method of downward recursion, as described in Abramowitz & Stegun, "Handbook of Mathematical Functions" 10.5 ff.

```
The recursion is
j(n-1) = (2n+1) j(n) / x - j(n+1)
```

```
The downward recursion is started with j40 = 0, j39 = 1.
The resulting functions are normalized using
Sum (n=0 to inf) { (2n+1) * jn(x)^2 } = 1.
```
Usage: To calculate  $j0-j39$  say, e.g.,

```
 3.0e0 sphbes 
To access/display a value say, e.g., 
   jbes{ 3 } F@ F. .1520516620 ok 
[THEN]
```
marker -jbes

```
include arrays.f 
40 long 1 dfloats 1array jbes{ 
FVARIABLE x 
HEX 
code ITERATE ( f: x --- ) \ initialization
   finit \setminus clear fpu stack
  mov ecx, FSP [edi] \setminus move x from fstack to st(0)
  sub ecx, # B/FLOATis LS2 \qquad \qquad \searrow -\text{error handler} fld FSIZE FSTACK [ecx] [edi] ( 87: x) 
  mov FSP [edi], ecx \setminus done moving
   push ebx 
  push # 4F \sim 79d on data stack
   fldz ( 87: 0 x) 
    fild dword 0 [esp] ( 87: 79 0 x) 
   fldz 
    fld1 ( 87: 1 0 79 0 x) 
   pop ebx \& ebx = 79 = 2N+1
   (87: jn jn+1 2n+1 sum x) \ end of initialization
L$1: 
  \text{dec } \text{ebx} \setminus loop begins here
   fst double jbes{ 0 } [ebx*4] [edi] 
\setminus fwait \setminus may be needed
  fxch st(1) (87: jn+1 jn k=2n+1 sum x) fld st(1) ( 87: jn jn+1 jn k sum x) 
   fmul st(0), st(3) ( 87: k^*jn jn+1 jn k sum x)
   fld st(0) (87: k*in k*in in+1 in k sum x)fmul st(0), st(3) ( 87: k^*jn^2 k^*jn jn+1 jn k sum x)
   faddp st(5), st(0) (87: k^*jn jn+1 jn k sum' x)
   fdiv st(0), st(5) ( 87: k^*jn/x jn+1 jn k sum' x)
  fsubpr st(1), st(0) \ this is a sp. error in 486asm f
\setminus ^^^^^^^ \setminus --- should be fsubrp
    fld1 
   fsub st(3), st(0)fsubp st(3), st(0) ( 87: jn-1 jn 2n-1 sum' x)
   dec ebx 
   jns L$1 \ loop ends here 
                        ( 87: j0 j1 -1 sum x) 
   fstp st(0) (87: j1 \, 1 \, \text{sum x})fstp st(0) (87: 1 \text{ sum } x)fstp st(0) (87: sum x)
   mov ecx, FSP [edi] \setminus sum-fstack
    fstp FSIZE FSTACK [ecx] [edi] 
    fwait 
    add ecx, # B/FLOAT 
    mov FSP [edi], ecx 
   fstp st(0) (87: x ---)pop ebx (-1 ---)
```

```
 jmp L$3 
L$2: 
mov esi, # ' FSTKUFLO body \ error handler
add esi, edi 
L$3: 
next, 
end-code 
DECIMAL 
: DO_X=0 \ handle the special case x=0 FDROP F1.0 JBES{ 0 } DF! 
     10 1 DO F0.0 JBES{ I } DF! LOOP ; 
: NORMALIZE ( f: sum --- ) 
     FSQRT F1.0 FSWAP F/ 
     39 0 DO FDUP JBES{ I } DUP F@ F* F! LOOP 
     FDROP ; 
: SPHBES ( f: x --- ) 
    FDUP F0= \times x=0 ?
     IF DO_X=0 ELSE ITERATE NORMALIZE THEN ;
```
*Correction* Julian Noble writes: I detect a typo in Part I of "A Call to Assembly", on FW p. 19:

the phrase to the left of the diagram should be

4 7 STIB . 14 ok 4 14 STIB . 7 ok

exactly as on FW p. 22.

Chris Jakeman 01733 352373 cjakeman@bigfoot.com

### *A Safer Mini-OOF Chris Jakeman*

#### Bernd Paysan's mini-OOF is unsurpassed and remains the smallest objectoriented extension for ANS Forth. This article adds some safety features.

The mini-OOF is available from Bernd's web site<sup>11</sup>. It provides any ANS Forth with single inheritance, polymorphism, late and also early binding in just 12 lines. See Forthwrite Nov. '99 for a detailed exploration. More extensive packages<sup>12</sup>, such as Anton Ertl's OOF<sup>13</sup> also provide data hiding, easier syntax and compile-time checking, but mini-OOF is small, simple and appropriate for applications which can benefit from a little inheritance.

I have been using mini-OOF in the construction of an XML parser and found a couple of weaknesses that this article aims to fix. An XML document contains a tree of nodes with similar but not identical properties. This makes it an obvious candidate for the objectoriented approach. The various types of node can inherit from a common ancestor but, thanks to overloading, each type can respond differently (eg. when told to print itself).

All object-oriented packages for Forth fall into one of two camps. They are either "object method" (like mini-OOF and the packages in Gforth) or "method object" (like the Neoninspired package in Win32Forth). In the XML application, most of the objects are not named but anonymous and the methods just take the object id from the stack which suits the "object method" arrangement.

Mini-OOF is truly minimal and has no checking at all. If the method being applied to the object on the stack is not appropriate for the class of that object, then your Forth system will most likely crash instantly. After all, it's equivalent to applying EXECUTE to some random data.

For example, we could define a top-level class XMLNode for general XML nodes and then inherit a sub-class **XMLEI ement** which is more specialised and supports the method .AddAttribute. Eg:

XMLNode class method .AddAttribute endclass XMLElement

We can make an object of each class using:

<sup>11</sup> Paysan's mini-OOF is at http://www.jwdt.com/~paysan/mini-oof.html

<sup>&</sup>lt;sup>12</sup> Gforth includes 3 optional OOF packages. For a comparison, see http://www.delorie.com/gnu/docs/gforth/gforth\_63.html

<sup>&</sup>lt;sup>13</sup> Ertl's OOF can be found at http://www.delorie.com/gnu/docs/gforth/gforth\_65.html

#### XMLElement new constant anXMLElement XMLNode new constant anXMLNode

but if we apply the .AddAttribute to these objects, the first will work correctly and the second is inappropriate and will most likely crash:

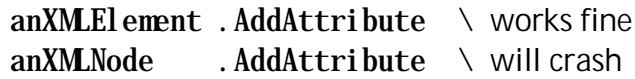

After I fell over this several times, I extended mini-OOF with an optional run-time check inside the method to stop safely if the object is not appropriate for it. This facility can be included during development and, since it incurs a speed penalty, you may prefer to exclude it once testing is complete.

The mini-OOF is unchanged (and, being so short, is repeated here for easy reference). The additional code is a separate file/block which redefines some of the mini-OOF words. It adds a unique signature or key to each method and a copy is kept in the object's class. These two are matched whenever the method executes. You might use the two packages as:

```
include min-oof.fth \ \ \ Y From Bernd Paysan
include safer-oof.fth \setminus After testing, comment out for more speed
```
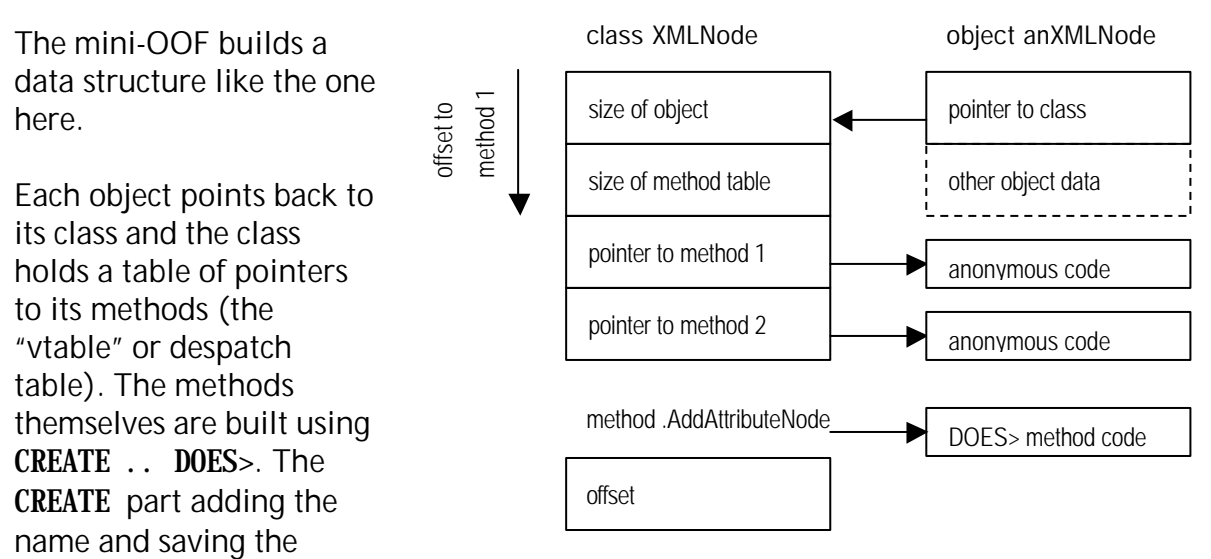

offset, while the DOES> provides common code for all methods. This code traverses from the object (on the stack) to its class, offsetting down into the method table and back across to execute the code for the current method.

My Safer-OOF builds a similar data structure as shown here but the DOES> part of the method provides more complex code to match the method's key with the one in the method table.

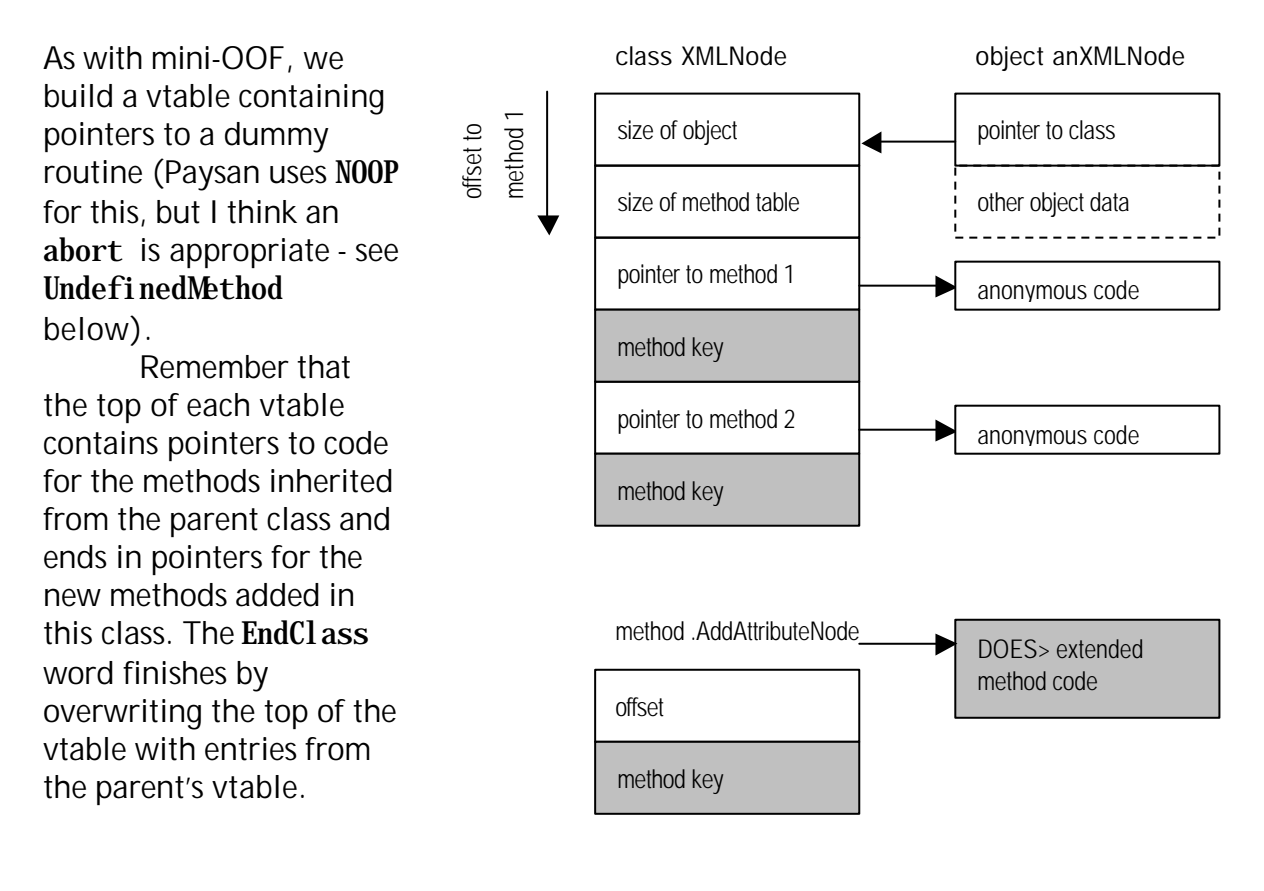

#### \ MINI-OOF.FTH from Bernd Paysan

```
: Method ( m v -- m' v ) Create over , swap cell+ swap
 DOES> (\ldots 0 - \ldots) @ over @ + @ execute;
: Var ( m v size -- m v' ) Create over , +
  DOES> (o -- addr) @ + ;create object 1 cells , 2 cells ,
: Class ( class -- class selectors vars ) dup 2@ ;
: UndefinedMethod
          true abort" undefined class method called"
;
: EndClass ( class methods vars -- )
   create here >r , dup , 2 cells ?DO
    ['] Undefinedmethod,
   1 cells +LOOP
  cell+ dup cell+ r> rot @ 2 cells /string move ;
: Defines ( xt class "name" -- ) ' >body @ + ! ;
: New ( class -- o ) here over @ allot swap over ! ;
: :: ( class "name" -- ) ' >body @ + @ compile, ;
```
Here is Safer-OOF which re-defines some of the mini-OOF words. The only non-obvious part is that when each method is compiled, it leaves its key on the stack. These are in the wrong sequence for EndClass which uses roll to extract them in the reverse sequence.

\ SAFER-OOF.FTH for debugging to check that method is appropriate for class.

```
: Class ( &Class -- &Class Key*m MethodOffset >Vars< )
   dup 2^\omega > r > r \ Save size of vars and methods
   r<sup>@</sup> 2 cells / 1 ?do 0 loop \ Leave a dummy key value 0 for each method
   r > r \ inherited from the parent class.
;
: CheckMethod ( key1 key2 -- )
    <> abort" Method not appropriate for class"
;
: Method ( MethodOffset >Vars< -- Key NewMethodOffset >Vars< )
   create >r here \setminus Key = HERE
     swap \bigcup bury key under MethodOffset
     dup, over, \qquad \qquad \qquad \qquad cell+ cell+ r> \ adjust Offset for next method
   DOES> ( \ldots 0 - \ldots ) 2 \mathcal{Q} \ -- object key offset
      2 pick \oslash \rightarrow object key offset class
       + \ -- object key methodPointer
      2@ >r CheckMethod r> execute
;
: EndClass ( &Class Key*m MethodOffset >Vars< -- )
    create here >r , dup ,
     2 cells / 2 -
   0 swap ?D0 \setminus Loop to compile keys, oldest key first
       ['] Undefinedmethod , \ Compile default method function
     i roll, \Delta ddd method key (1 roll = swap, 0 roll = no-op)
    -1 +L00P
                                  \ Overwrite with contents of parent table
   cell+ dup cell+ r> rot @ 2 cells /string move
;
```
#### **In the next issue . . .**

#### *Scripting with Forth*

Did you know that Windows is fully programmable and the MS Word and Internet Explorer applications too? Any scripting language that works with the free MS Windows Scripting Host (WSH) will do the job and Microsoft themselves illustrate WSH with ForthScript, a lightweight Forth.

Jim Lawless explores scripting and describes a Forth developed for the purpose.

Henry Vinerts Volvovid@aol.com

### *Across the Big Teich Henry Vinerts*

This material was prepared for Vierte Dimension by Henry Vinerts, and printed by permission of Forth Gesellschaft (German FIG)

It has been almost a week since our last  $SVFI G<sup>14</sup>$  meeting, and I must confess that the longer I wait, the lazier I get about writing another report. So let me "throw" a quick one at you again.

For a change, we had three speakers, but, as usual, Ting filled most of the time. The group grew from about 14 in the morning to over 20 in the afternoon. Except for some opinions about Windows XP and Microsoft in general, we did not dwell on the current subject of terrorism.

Dr. Ting started out with a call to organize a Win32Forth workgroup, to cover the next release, add better documentation, device access, etc.. It appears that Tom Zimmer wants to retire from having any responsibilities for Win32Forth. As I mentioned before, Tom left California for Texas some years ago. John Peters has been in touch with Tom via e-mail and he listed a number of ideas that a workgroup could implement to keep Win32Forth up to date.

Ting admits that the world is finally pushing him from FPC and eForth to the Windows platform, especially in his recent work in Taiwan, where he is studying various ways of inputting Forth with Chinese characters. He is also developing programs of teaching Forth to Taiwanese primary school children. He needed some help in adding sound to such programs and had found it in Doug Dillon, who came prepared to give us a lecture on how to access the sound-card related DLLs with Win32Forth, as well as with Forth Inc.'s SwiftForth.

<sup>&</sup>lt;sup>14</sup> Silicon Valley Forth Interest Group

There was enough time left before a long lunch period for Ting to give us a very interesting description of the Chinese lunar calendar, which has been running steadily and unerringly for over 4000 years, whereas our Gregorian calendar is but a baby. Of course, Ting has worked out the way (on Win32Forth) to calculate the conversion of the latter to the Chinese calendar, with special emphasis on finding the correct Western date for Chinese New Year. Incidentally, Ting mentioned that there were about 30 people at the recent meeting of the Taiwan Forth Group that he attended.

I have a distinct feeling that Dr. Ting never sleeps. It is amazing how much he has produced for Forth and how varied his interests are. He concluded the day with another example of something that had caught his attention recently and that he had found worthwhile to study and to talk to us about. That was another Forth system, the creation of a student in Australia. It is downloadable from http://pringle.sphosting.com, and that is all that I will say about it. It still seems to me that, except for Chuck Moore, every creator of his own clever and unique version of Forth will have to remain in relative obscurity and be content with listening to his own singing or admiring his own brushstrokes. But, isn't it wonderful to labor with enthusiasm, as long as those for whom we are responsible are not running around freezing and hungry?

Mit besten Wuenschen, **Henry** 

Dear readers of Forthwrite,

Our Annual Conference will be held on **April 19-21** 2002 at **Garmisch-**Partenkirchen, a place widely known for its skiing facilities (4<sup>th</sup> Olympic Winter Games, 1936), at the base of the Bavarian Wetterstein mountain-range; the hotel itself being 900 metres above sea level. The 2002 conference programme promises to be an interesting one with Invited Guest Speakers are Willem Ouwerkerk, chairman, and Albert Nijhof, editor, of Forth-gebruikersgroep, i.e., the Dutch FIG. Details are also announced on our website at http://www.forth-ev.de/

This year's meeting place is Forsthaus Graseck, a hotel and mountain lodge which combines facilities for both outdoor activities and seminars. A hotel-owned cablecar takes us right to the lodge, 150 metres above the town. All rooms have showers, W.C., telephone, balconies, and ISDN connections.

There are easy rail connections to Garmisch-Partenkirchen via Munich and carparking at the cable-car station.

Before the formal conference starts, there will be a "free" day,  $18<sup>th</sup>$  April. Depending on the weather, we will arrange a mountain walking-tour or a visit to a museum. Also within the reach of Garmisch-Partenkirchen are the most enchanting castles of the eccentric 19<sup>th</sup>century Bavarian King Ludwig II.

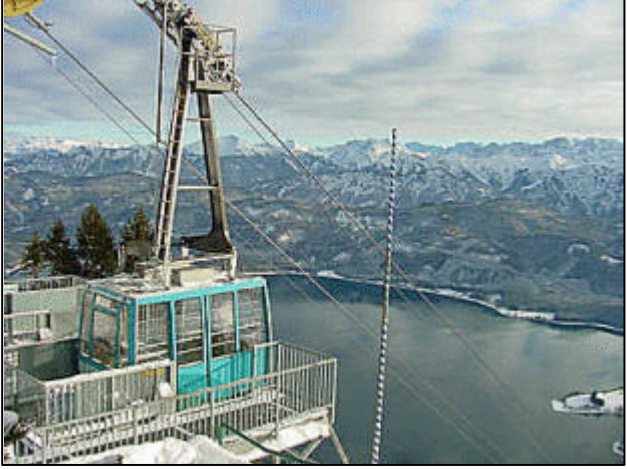

The programme will leave time for ad-hoc discussions and workshops. Three prospective authors have already announced the topics of their papers: **Cross Compilation**, **Lego Writing Machine**, **Forth in OR**. If you wish to present a paper, please send an abstract before 15<sup>th</sup> March.

If you should need further information, please don't hesitate to contact us at: Heinz.Schnitter@physik.uni-muenchen.de or behringe@mathematik.tu-muenchen.de

Heinz and Ulrike Schnitter (organisers) and Fred Behringer (programme)

## *Dutch Forth Users Group*

Reading Dutch is easier than you might think. And as Forth is an international language, reading Dutch code is easier still for a Forth enthusiast. Are you interested? Why not subscribe to

HCC-Forth-gebruikersgroep

For only 20 guilders a year (£6.30), we will send you 5 to 6 copies of our "fig-leaf" broadsheet 'Het Vijgeblaadje' . This includes all our activities, progress reports on software and hardware projects and news of our in-house products.

To join, contact our Chairman: Willem Ouwerkerk Boulevard Heuvelink 126 6828 KW Arnhem, The Netherlands E-Mail: w.ouwerkerk@kader.hobby.nl

The easiest way to pay is to post a 20 Guilder note direct to Willem.

### *Letters*

The Magazine Team are always pleased to get feedback and encouragement. Here we have a suggestion/enquiry from Boris Fennema who is new to Forth and my response - Ed.

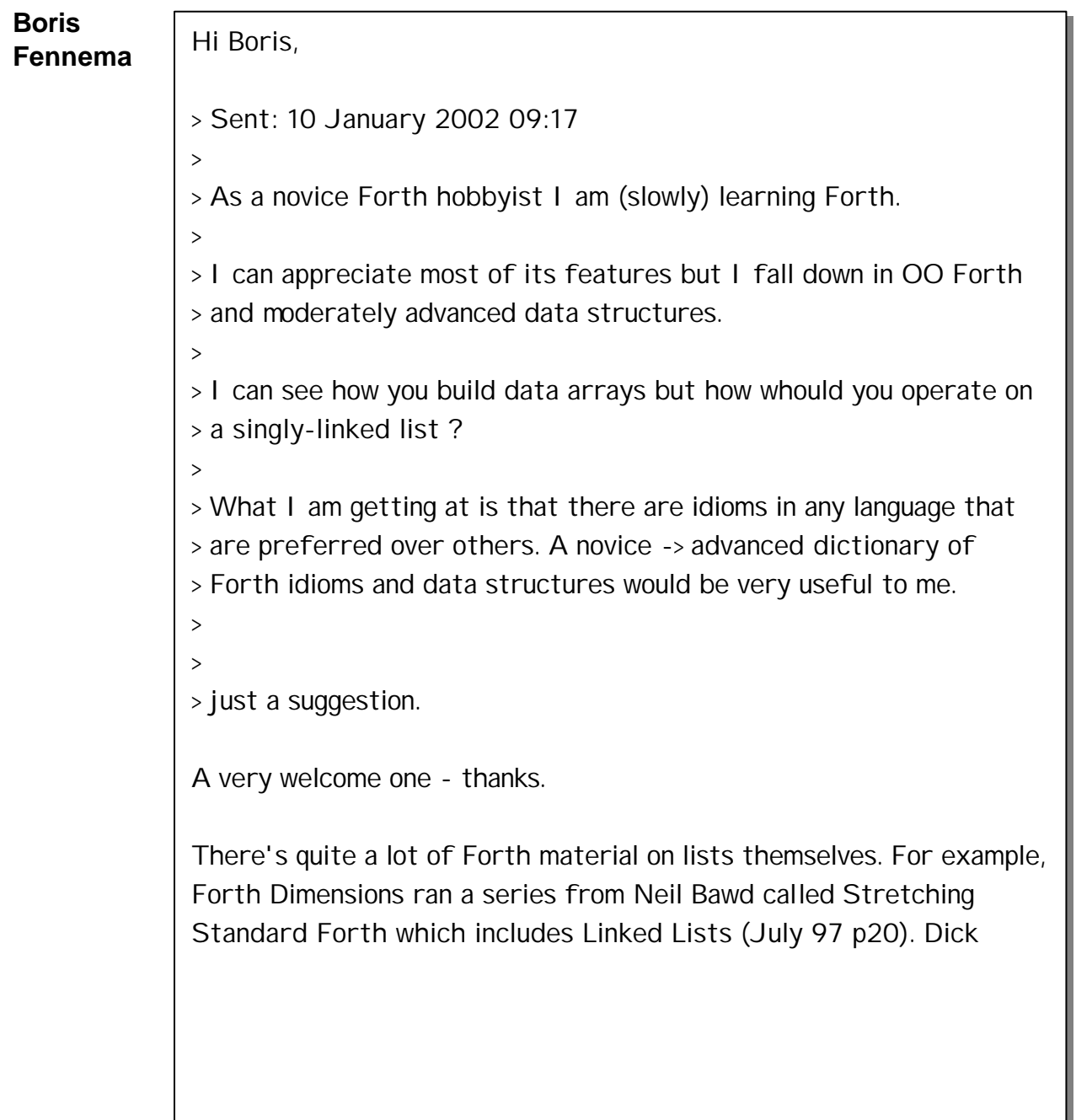

Pountain's book Object-Oriented Forth is as much about data structures as about OOF and Chapter 3 is entirely devoted to lists.

Forth provides so much freedom that it can become seductive. I can point you to several fascinating articles about doing clever things with lists - eg. OOF classes to develop lists and trees or rings used to implement

lists, queues and sets. However I cannot find an article devoted to working with straightforward lists using ANS Forth. Neither can I find anything suitable in the on-line tutorials.

Yours is a question that deserves to have an answer so I will pass this on to Graeme Dunbar, our Librarian, and ask him to check the Library; I am thinking especially of the books from Forth Inc. (Forth Application Techniques and Forth Programmers Handbook).

If nothing turns up that fits the bill, then I'm sure we can find a member willing and able to write effectively about the topic for a future Forthwrite. In the meantime, if you have a specific problem I might be able to help you myself. What are you trying to do with your list?

Bye for now

Chris Jakeman

 \_\_\_\_/ / \_\_ / / / / / \_\_/ / / \_\_ / / /\_/  $\begin{array}{ccccc} & - & / & - -/ & - -/ & - -/ & -/ & - \end{array}$ 

Forth Interest Group United Kingdom<br>Voice +44 (0)1733 753489 chapter at http://www.fig-uk.org chapter at http://www.fig-uk.org

#### *Forth News Correction*

John Peters (japeters@pacbell.net) writes:

"As you can see the Win32Forth fan club http://go.to/win32forth/ was the project of Ryon Root, not me. I am working on improving Win32Forth with the members of the Silicon Valley FIG"

### *Forthwrite Index*

Jenny Brien maintains a set of 3 indexes to Forthwrite on the FIG UK web site and updates them with each new issue. These indexes are sorted by date, by author and by subject \*going back to 1990. The subject index is published in the magazine annually (below), with the new entries highlighted.

Back issues of Forthwrite may be borrowed from the Library without charge, so this is a good way to catch up on topics of special interest. If you spot a topic that has not been adequately covered, please drop a line to the Editor.

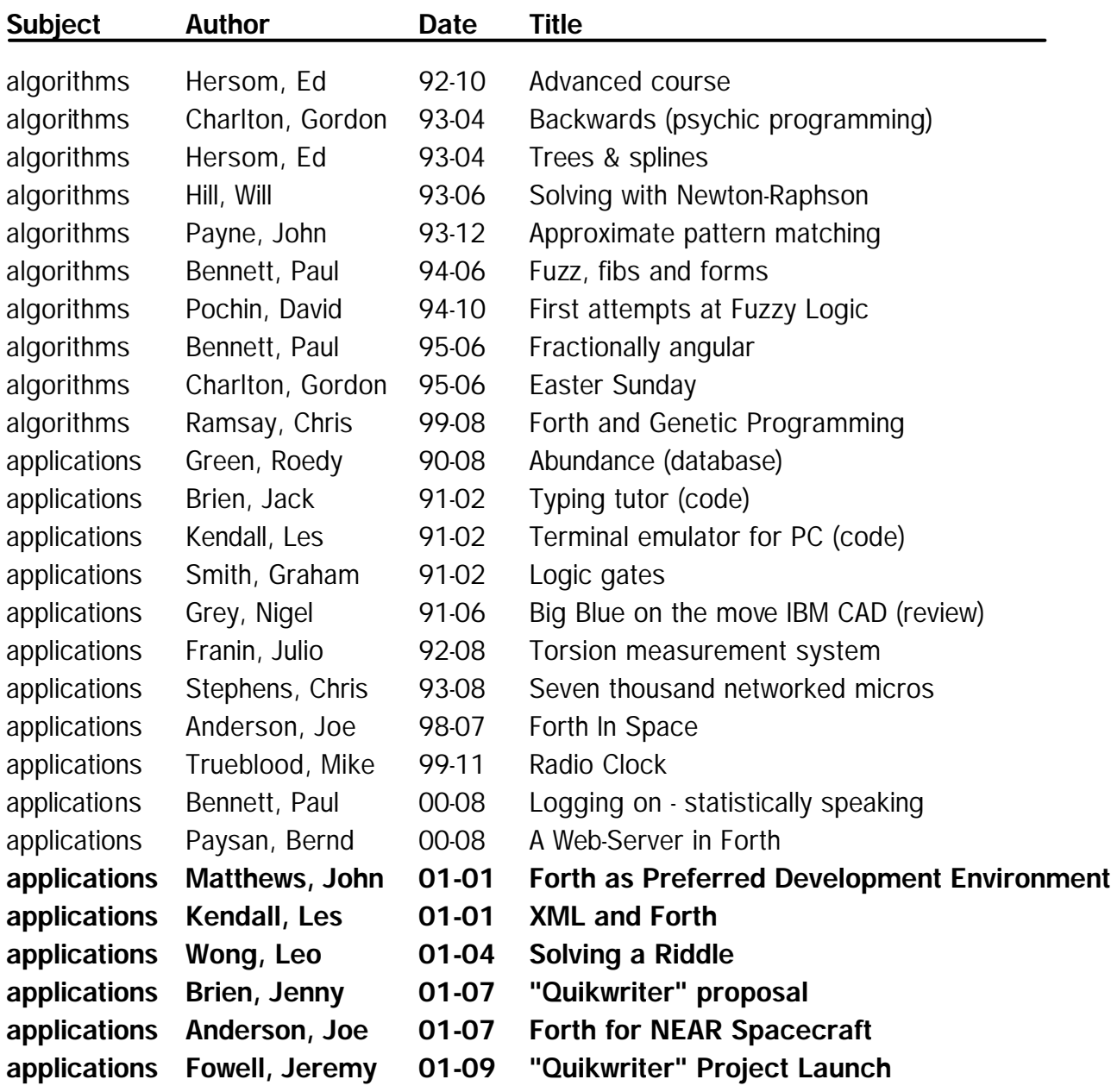

#### **Forthwrite Subject Index 1990-2001**

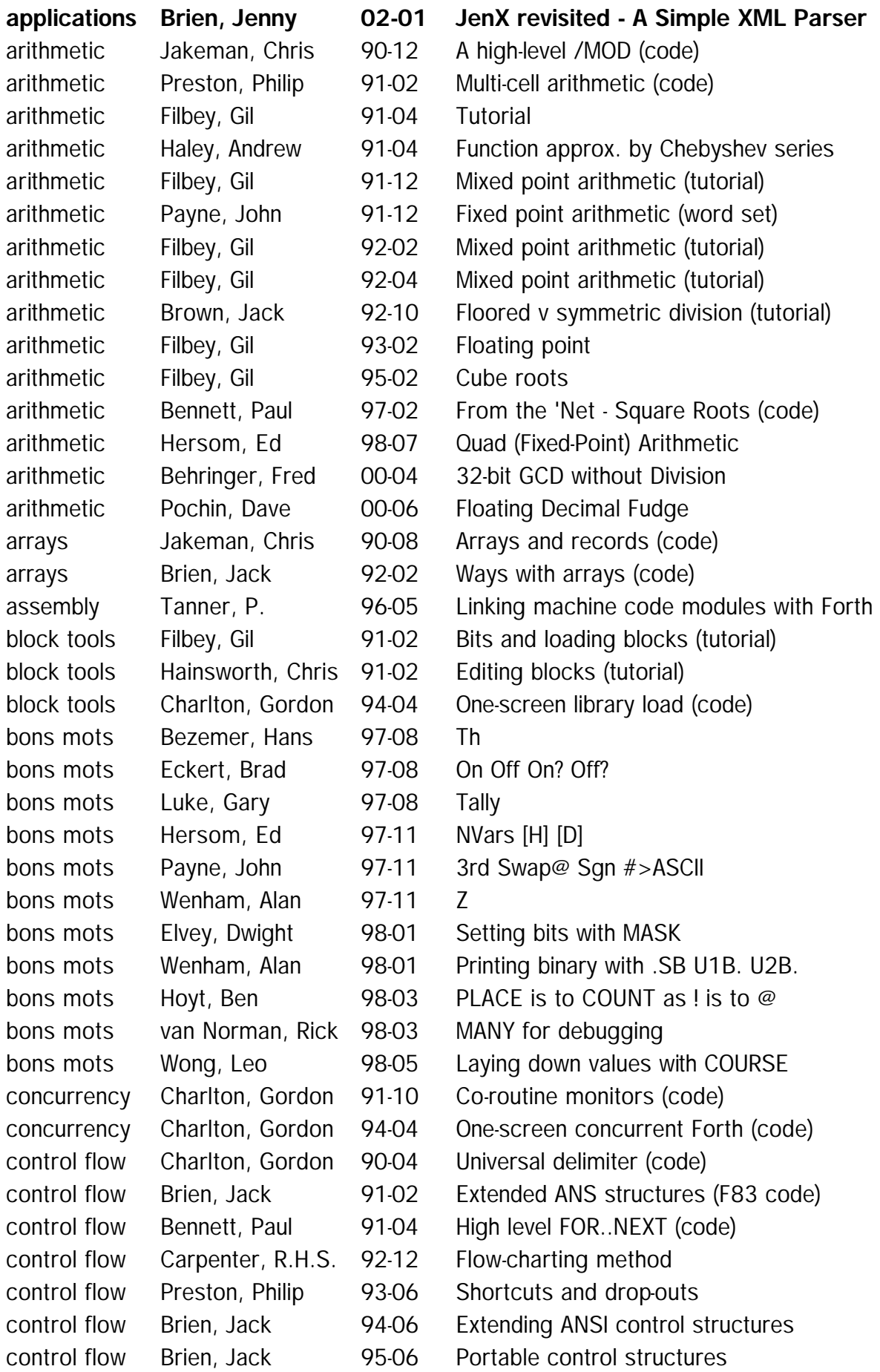

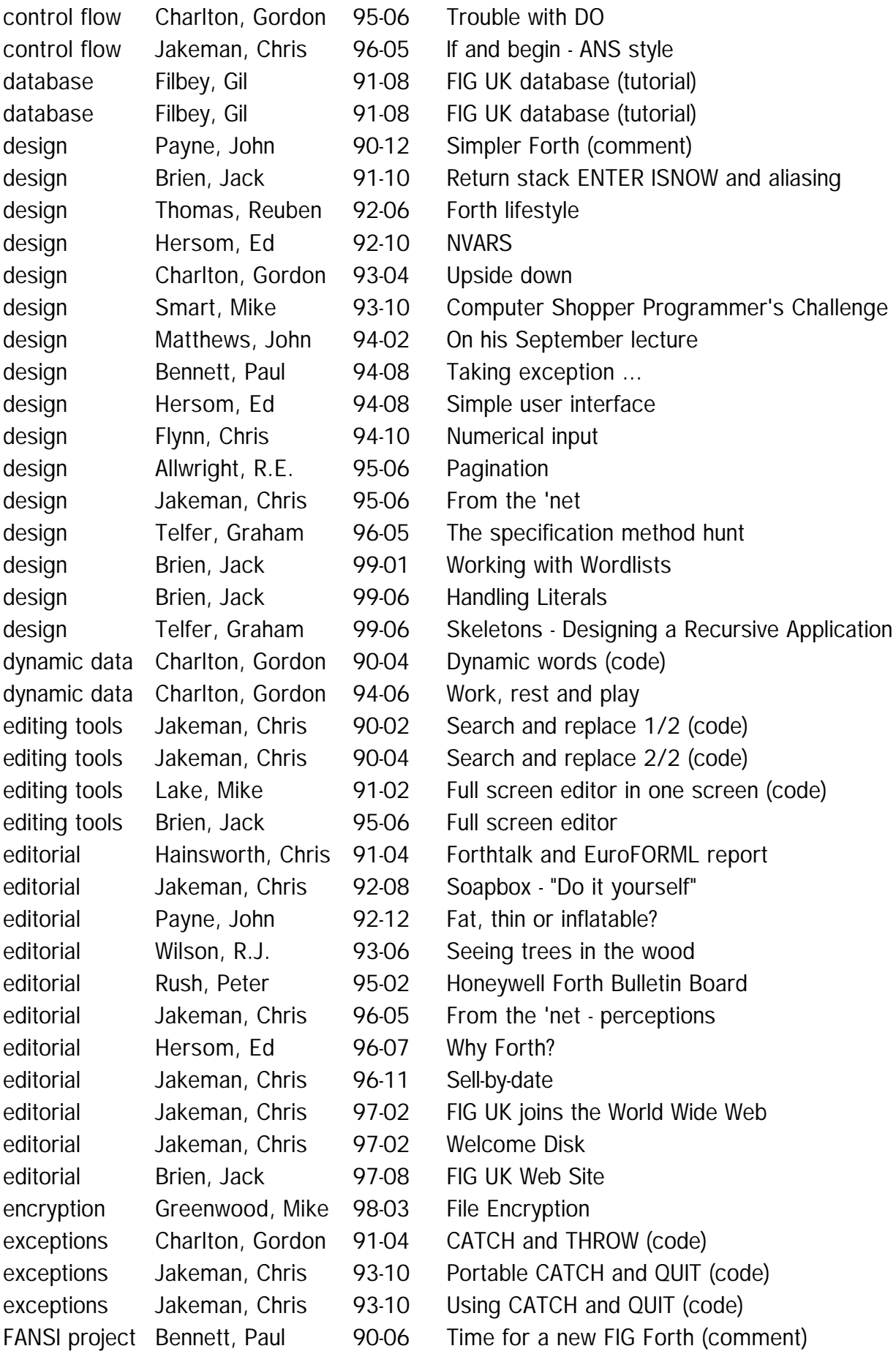

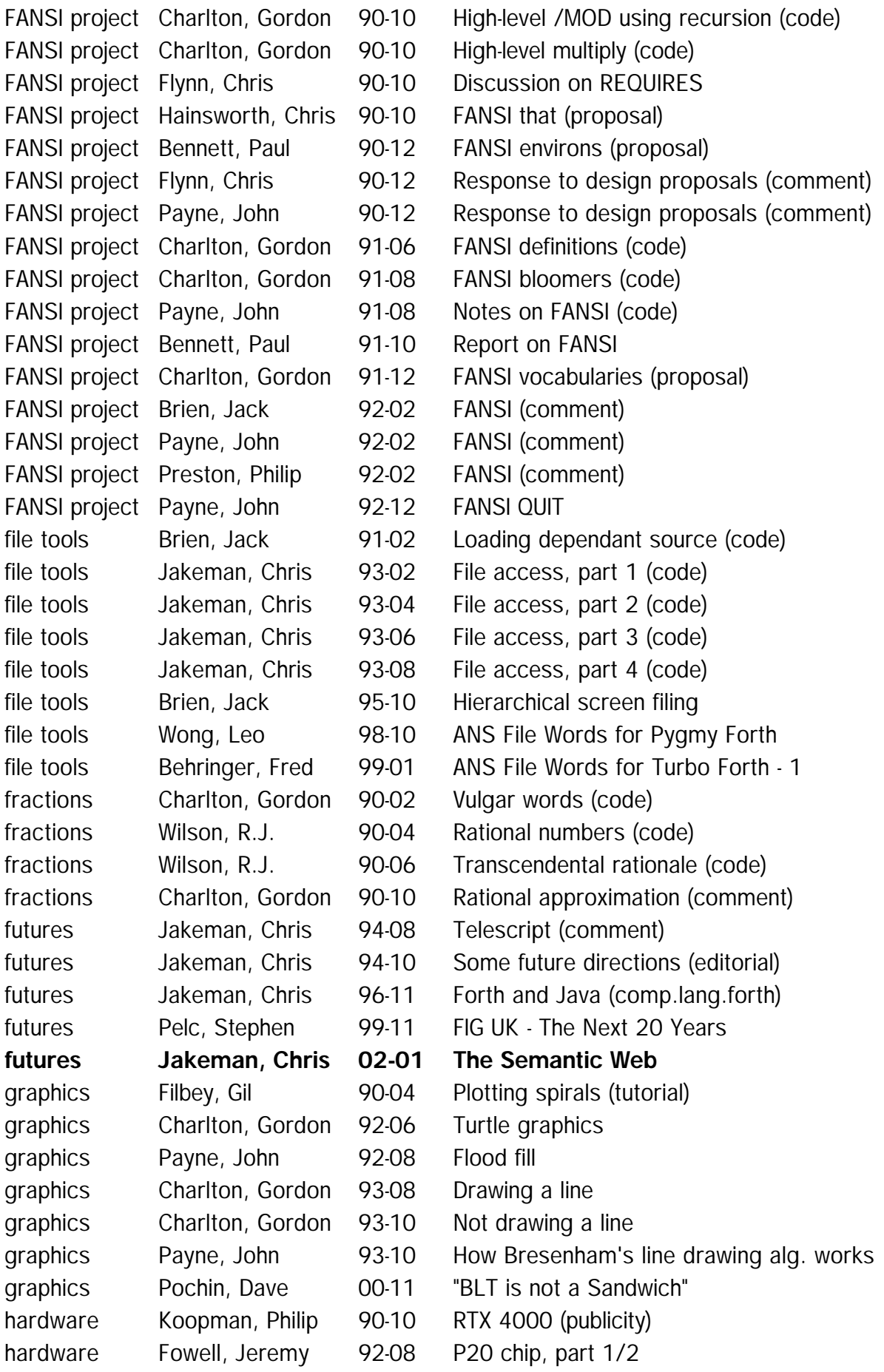

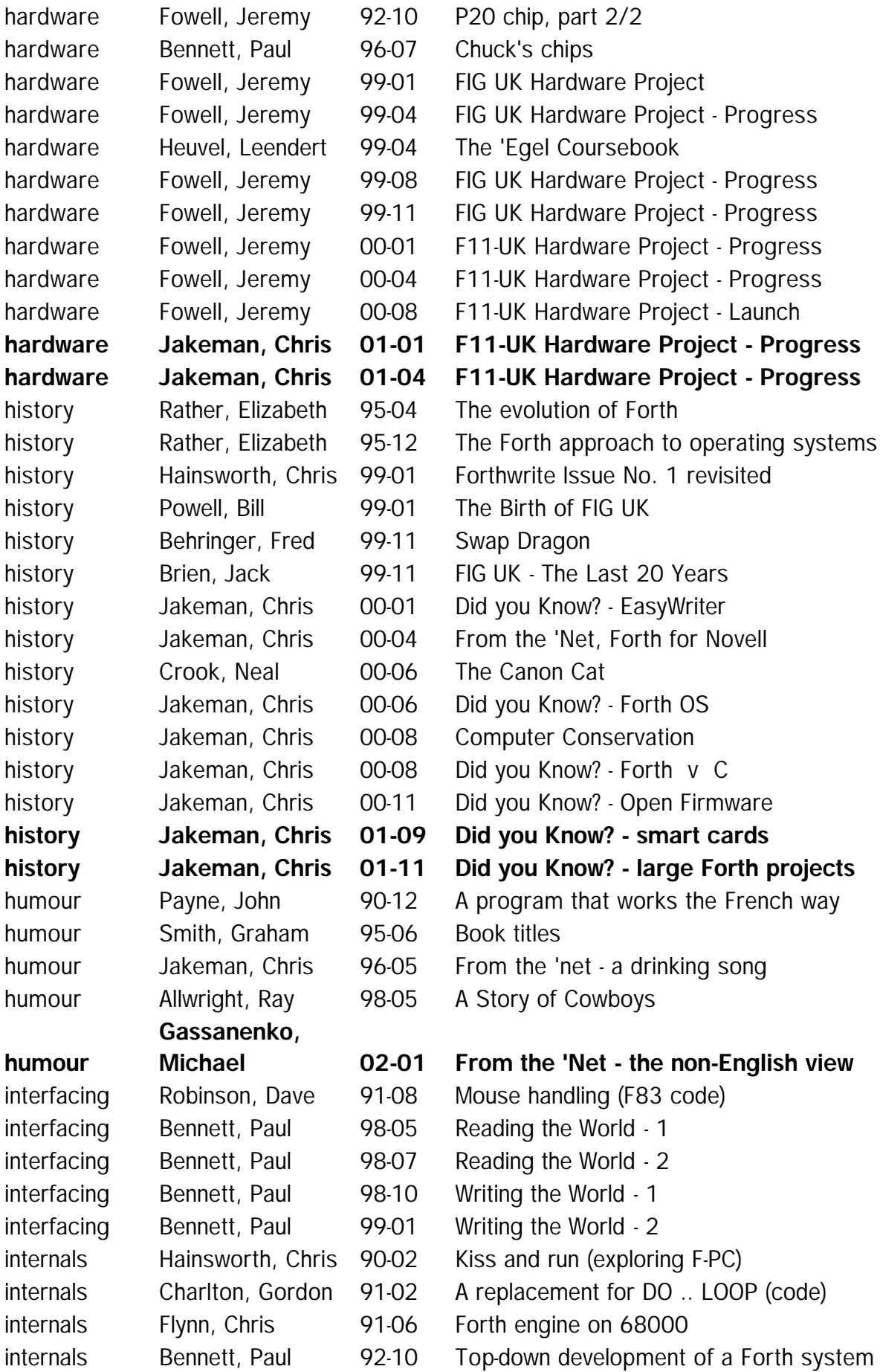

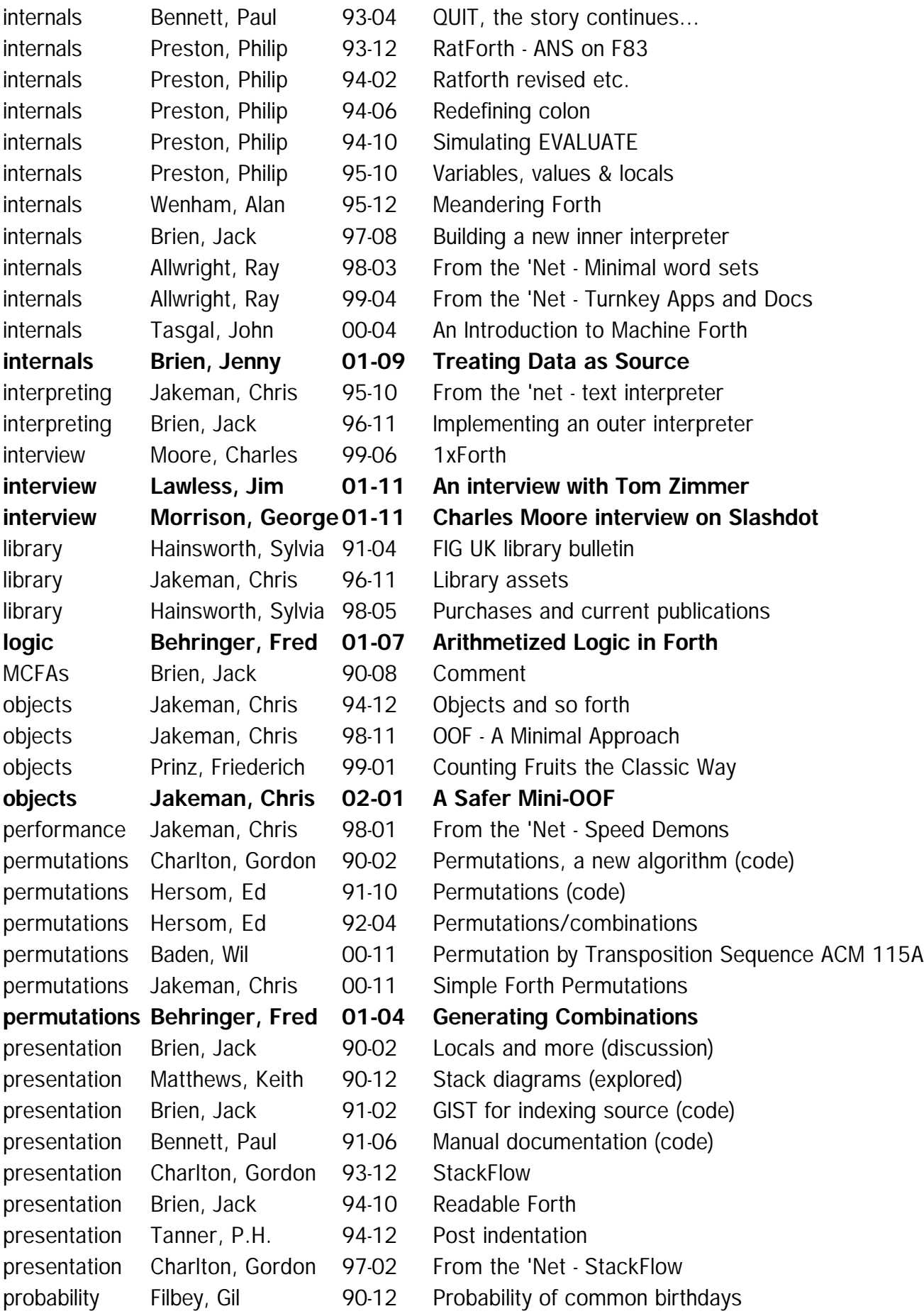

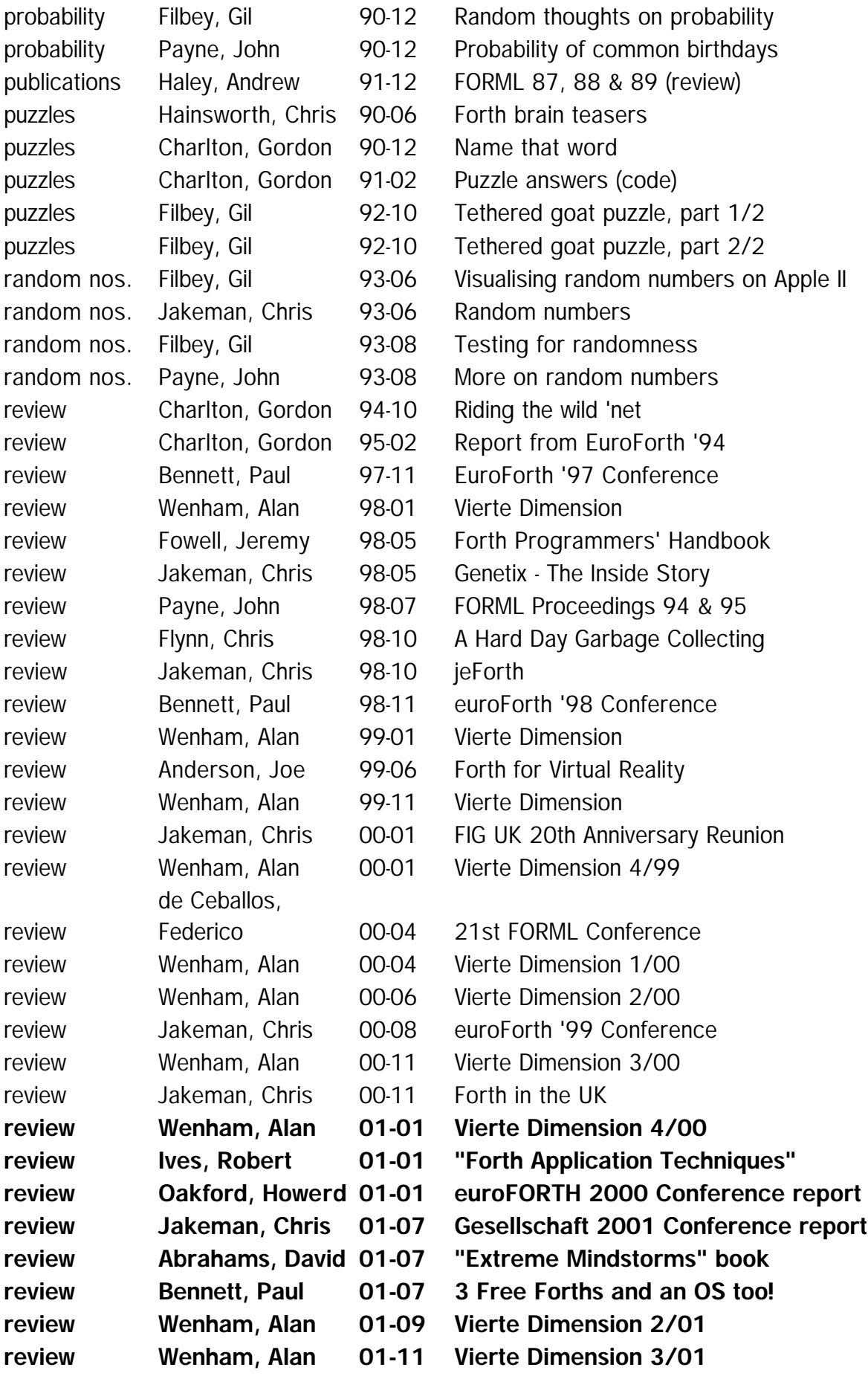

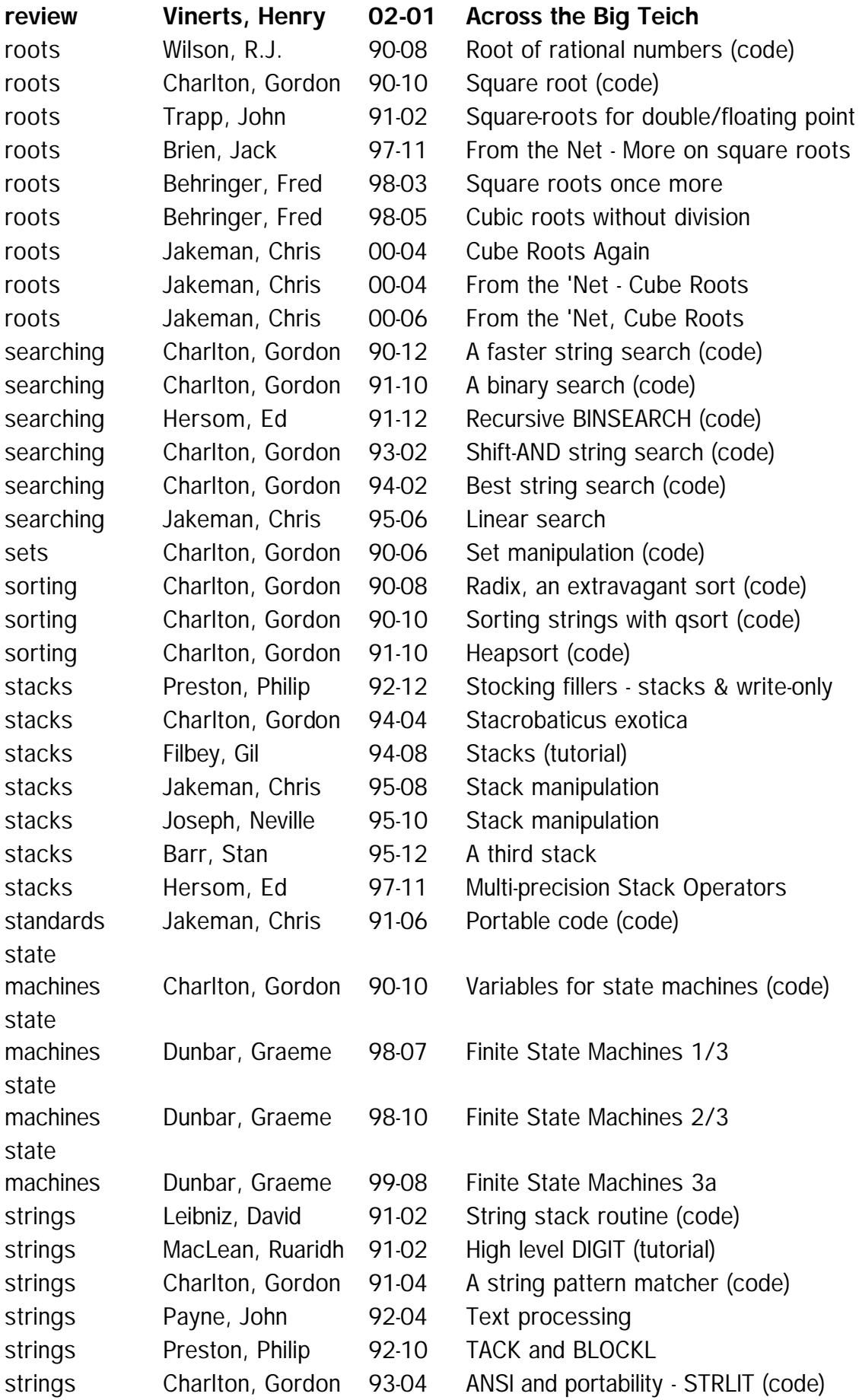

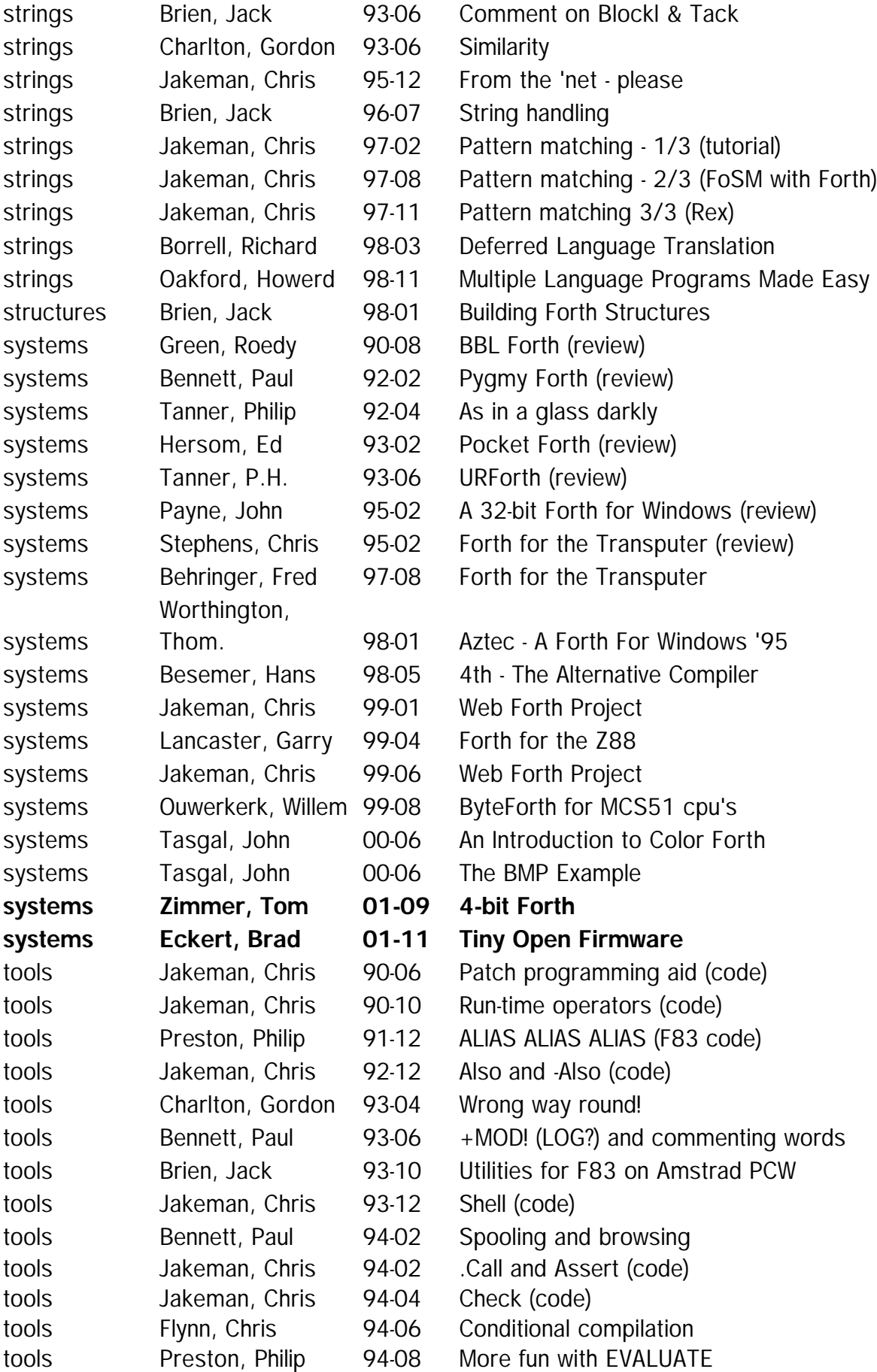

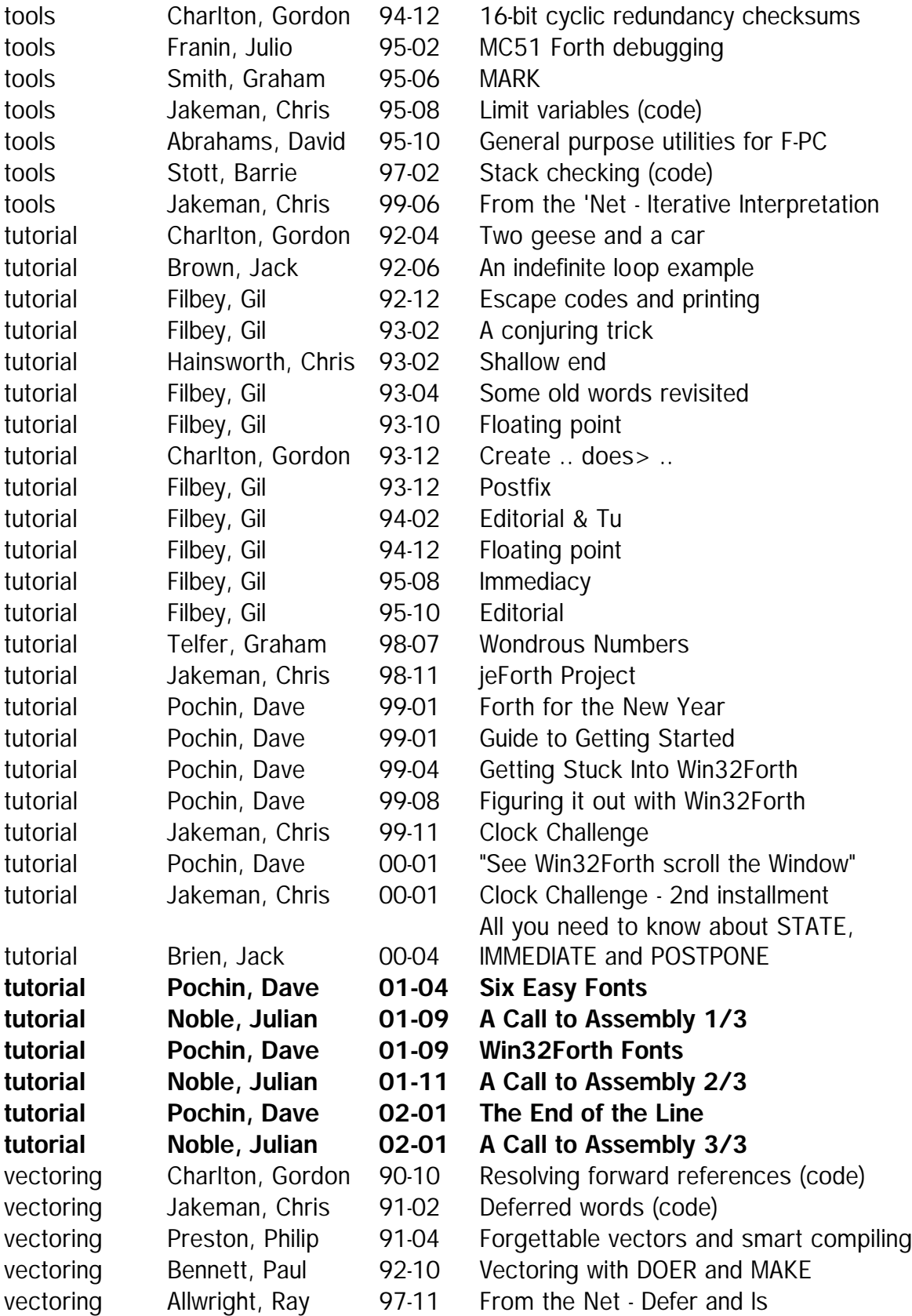

 $\mathcal{I}/\mathcal{I}/\mathcal{I}$ 

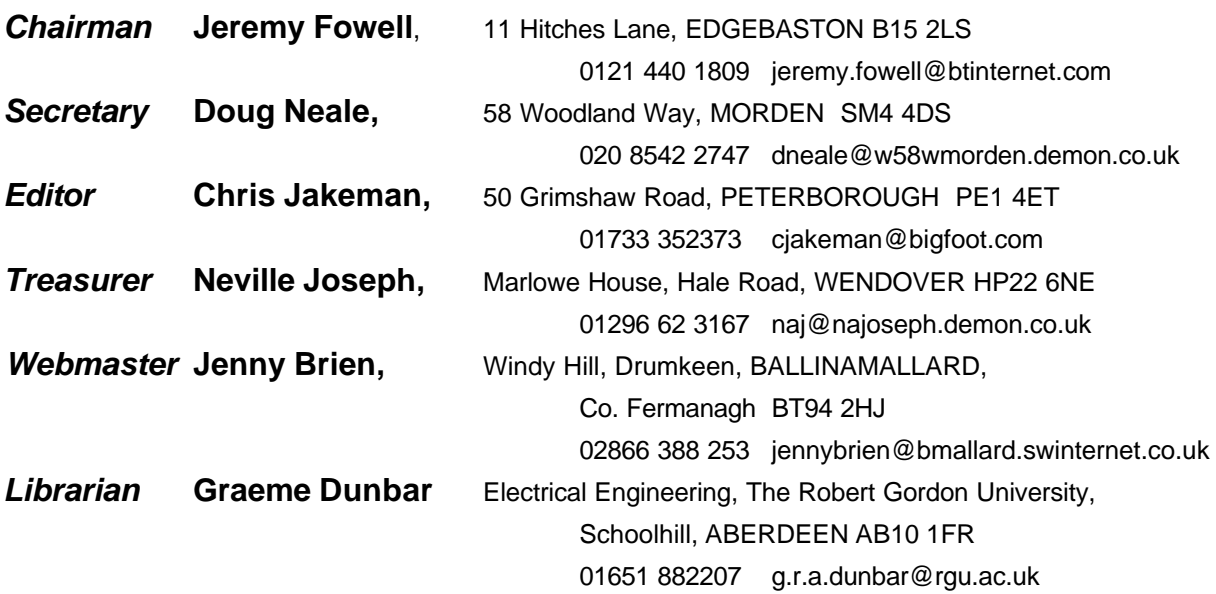

Membership enquiries, renewals and changes of address to Doug. Technical enquiries and anything for publication to Chris. Borrowing requests for books, magazines and proceedings to Graeme.

#### **FIG UK Web Site**

 For indexes to Forthwrite, the FIG UK Library and much more, see **http://www.fig-uk.org**

#### **FIG UK Membership**

 Payment entitles you to 6 issues of Forthwrite magazine and our membership services for that

period (about a year). Fees are:

National and international E12 International served by airmail £22 Corporate **E36** (3 copies of each issue)

#### **Forthwrite Deliveries**

 Your membership number appears on your envelope label. Please quote it in correspondence to us. Look out

for the message "SUBS NOW DUE" on your sixth and last issue and please complete the renewal form enclosed.

Overseas members can opt to pay the higher price for airmail delivery.

#### **Copyright**

 Copyright of each individual article rests with its author. Publication implies permission for FIG UK to

reproduce the material in a variety of forms and media including through the Internet.

 $Z/CZUY$ 

#### **FIG UK Services to Members**

- **Magazine** Forthwrite is our regular magazine, which has been in publication for over 100 issues. Most of the contributions come from our own members and Chris Jakeman, the Editor, is always ready to assist new authors wishing to share their experiences of the Forth world.
	- **Library** Our library provides a service unmatched by any other FIG chapter. Not only are all the major books available, but also conference proceedings, back-issues of Forthwrite and also of the magazine of International FIG, Forth Dimensions. The price of a loan is simply the cost of postage out and back.
- **Web Site** Jenny Brien maintains our web site at http://www.fig-uk.org. She publishes details of FIG UK projects, a regularly-updated Forth News report, indexes to the Forthwrite magazine and the library as well as specialist contributions such as "Build Your Own Forth" and links to other sites. Don't forget to check out the "FIG UK Hall of Fame".
	- **IRC** Software for accessing Internet Relay Chat is free and easy to use. FIG UK members (and a few others too) get together on the #FIG UK channel every month. Check Forthwrite for details.
- **Members** The members are our greatest asset. If you have a problem, don't struggle in silence - someone will always be able to help. Do consider joining one of our joint projects. Undertaken by informal groups of members, these are very successful and an excellent way to gain both experience and good friends.
- **Beyond the UK** FIG UK has links with International FIG, the German Forth-Gesellschaft and the Dutch Forth Users Group. Some of our members have multiple memberships and we report progress and special events. FIG UK has attracted a core of overseas members; please ask if you want an accelerated postal delivery for your Forthwrite.